# **PUNYASHLOK AHILYADEVI HOLKAR SOLAPUR UNIVERSITY, SOLAPUR**

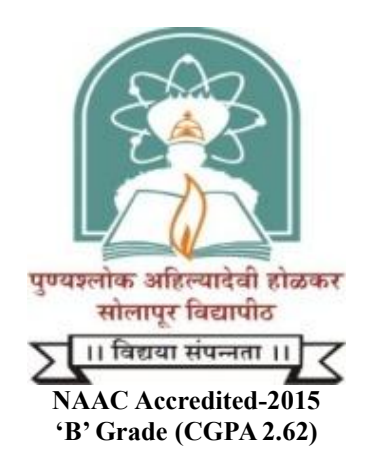

**Name of the Faculty: Science and Technology**

## **CHOICE BASED CREDIT SYSTEM**

# **Syllabus: Entire Computer Science**

**Name of the Programme: B.Sc.[ECS]-II (Sem.–III and IV)**

**(Syllabus to be implemented w.e.f. June 2023)**

## **Punyashlok Ahilyadevi Holkar Solapur University, Solapur**

**B. Sc.[ECS] - II year (Entire Computer Science)**

**Syllabus (Semester – III and IV)**

**(Choice Based Credit System)**

**With Effect from June 2023**

## **Punyashlok Ahilyadevi Holkar Solapur University, Solapur Faculty of Science and Technology**

### **Choice Based Credit System (CBCS),(w.e.f. 2023-24) Revised Structure for B.Sc.(Entire Computer Science)-II**

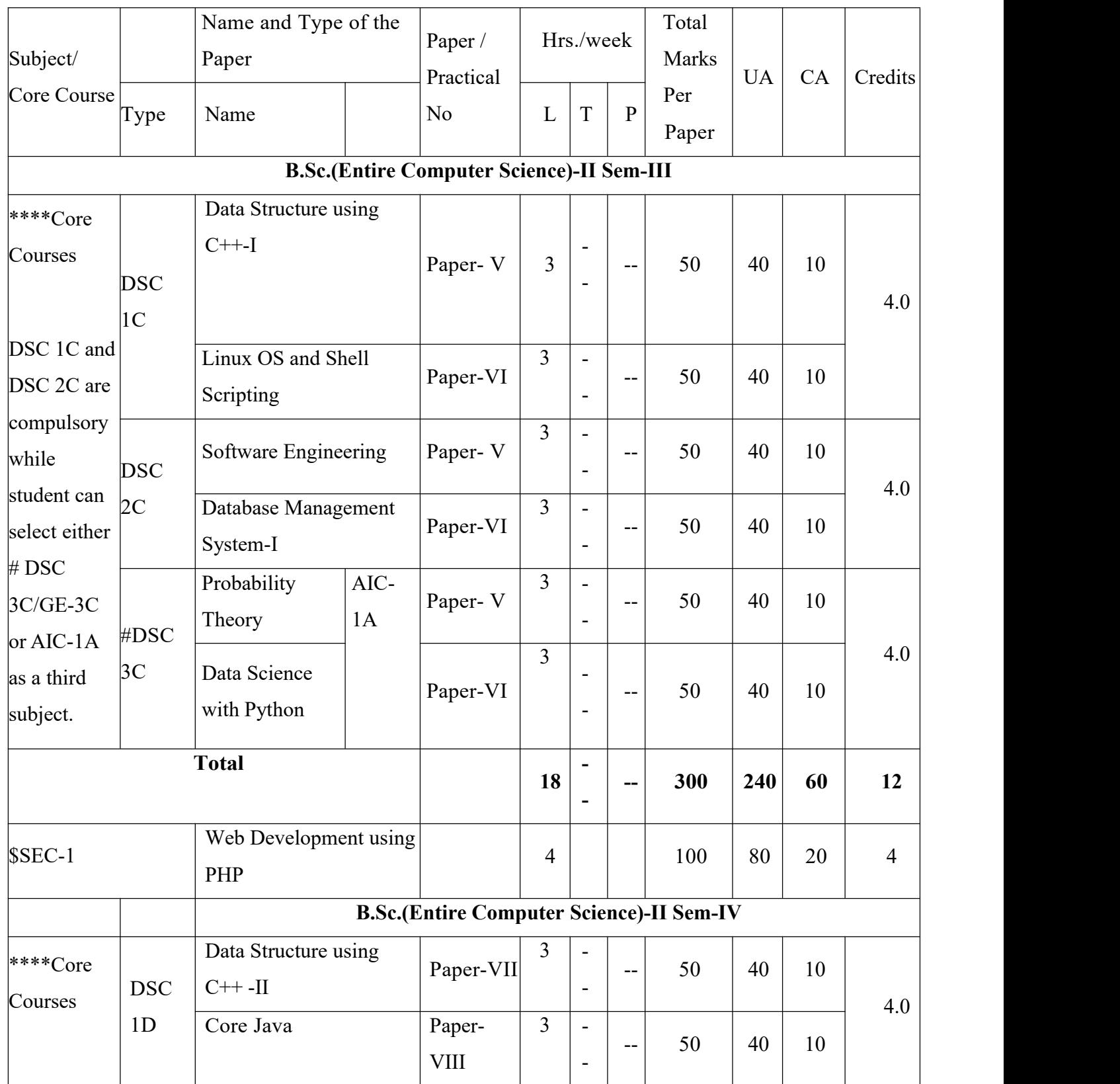

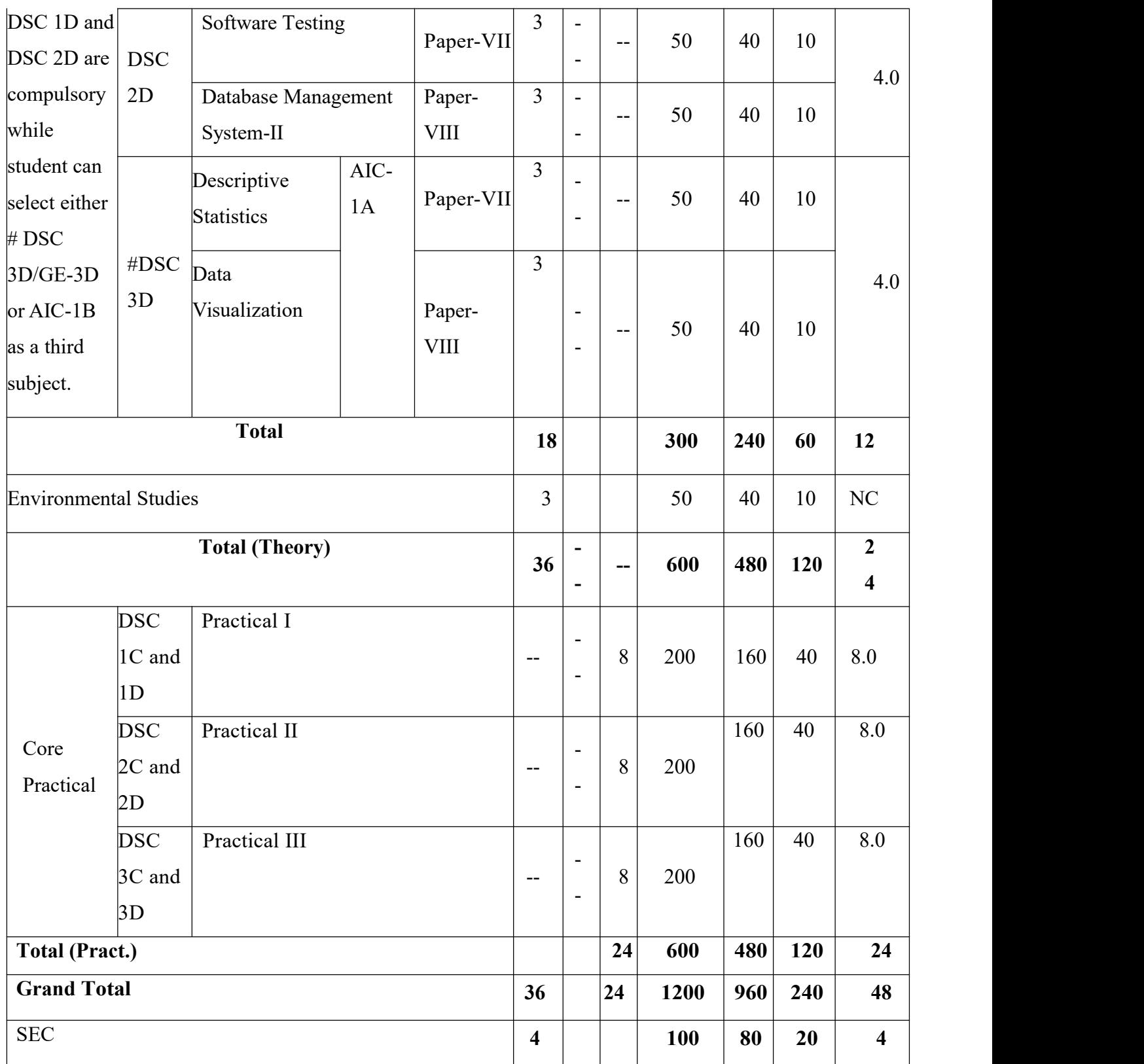

\*\*\*\*Core Courses: DSC 1C, DSC 2C, DSC 1D and DSC 2D (Core computer science courses)

# Generic Electives: DSC 3C and DSC 3D : Statistics

Additional Interdisciplinary Courses - Bio informatics Optimization techniques/Computational

Geometry/Data Analytic s /NCC etc.

\$The students can choose MOOCs/ NPTEL/SWAYAM/Pathshala/Add-on / Skill based courses of University/college initiated courses of same credits.

\$ These courses are not compulsory, but after completion students get additional credits on their mark lists.

\$ SEC courses run by colleges should be communicated to University for information and necessary action. **Abbreviations:**

L: Lectures T: Tutorials P: Practical UA : University Assessment CA : College Assessment CC: Core Course AEC : Ability Enhancement Course DSC : Discipline Specific Course Paper SEC : Skill Enhancement Course, AIC: Additional Interdisciplinary Courses GE: Generic Electives

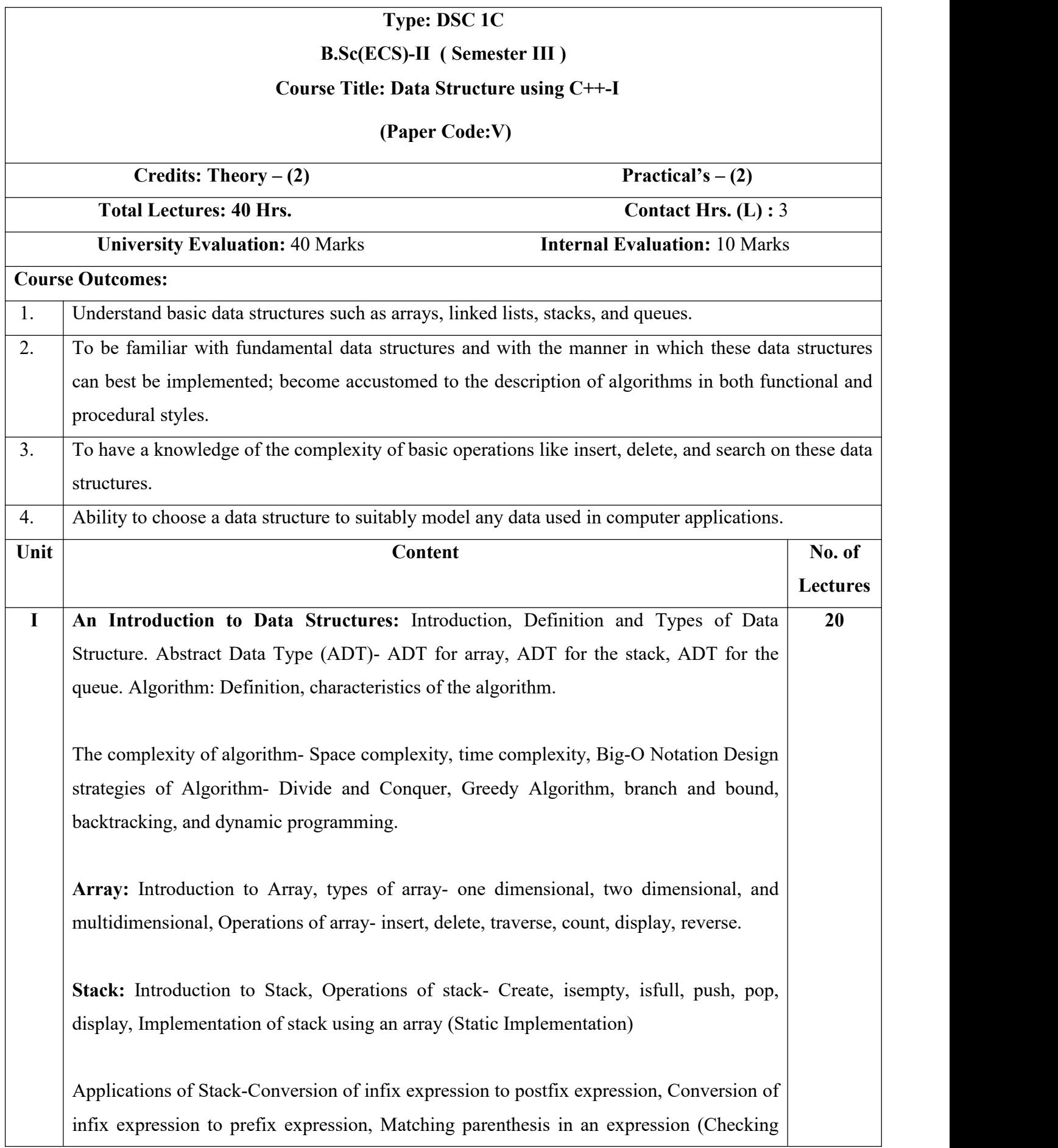

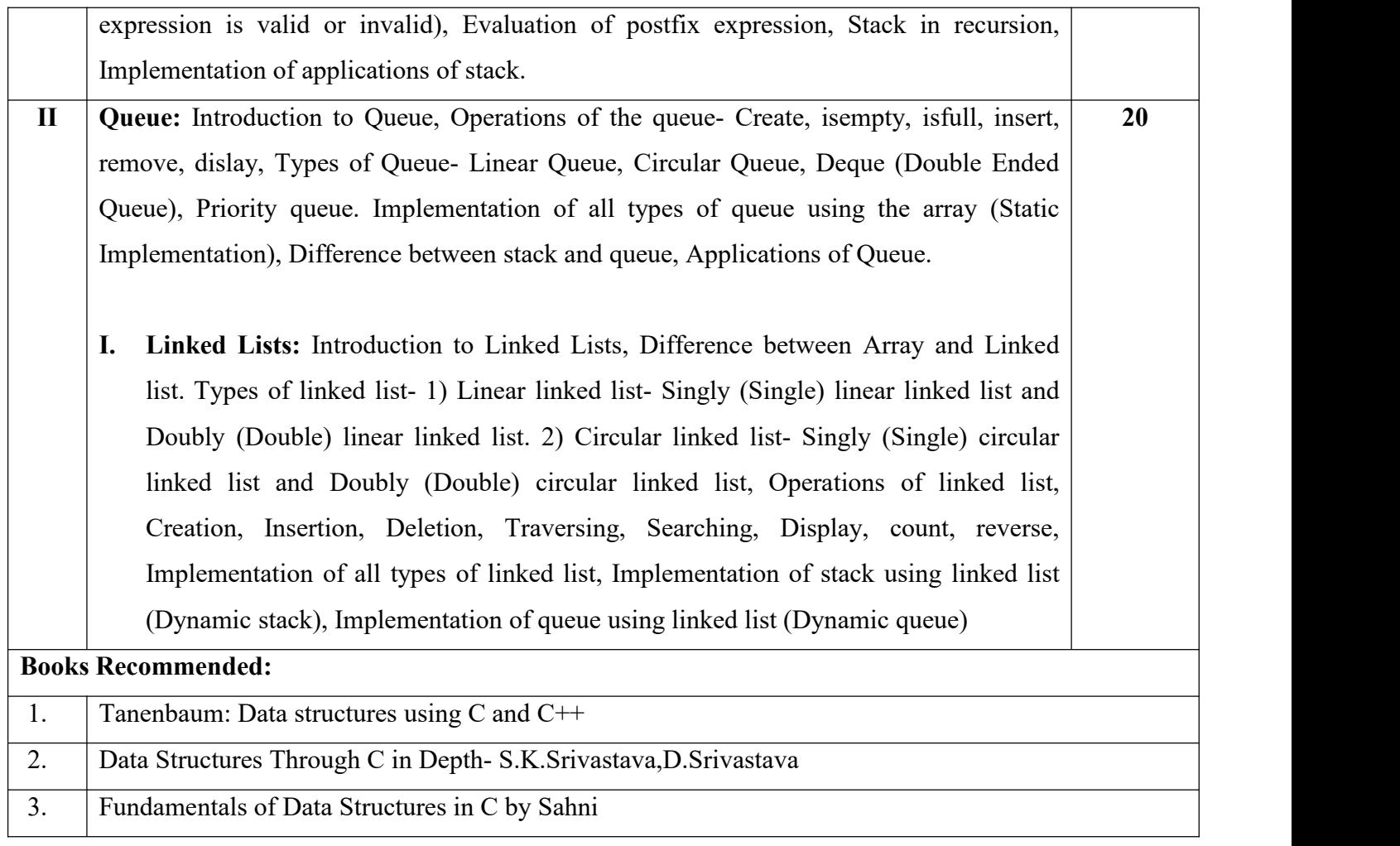

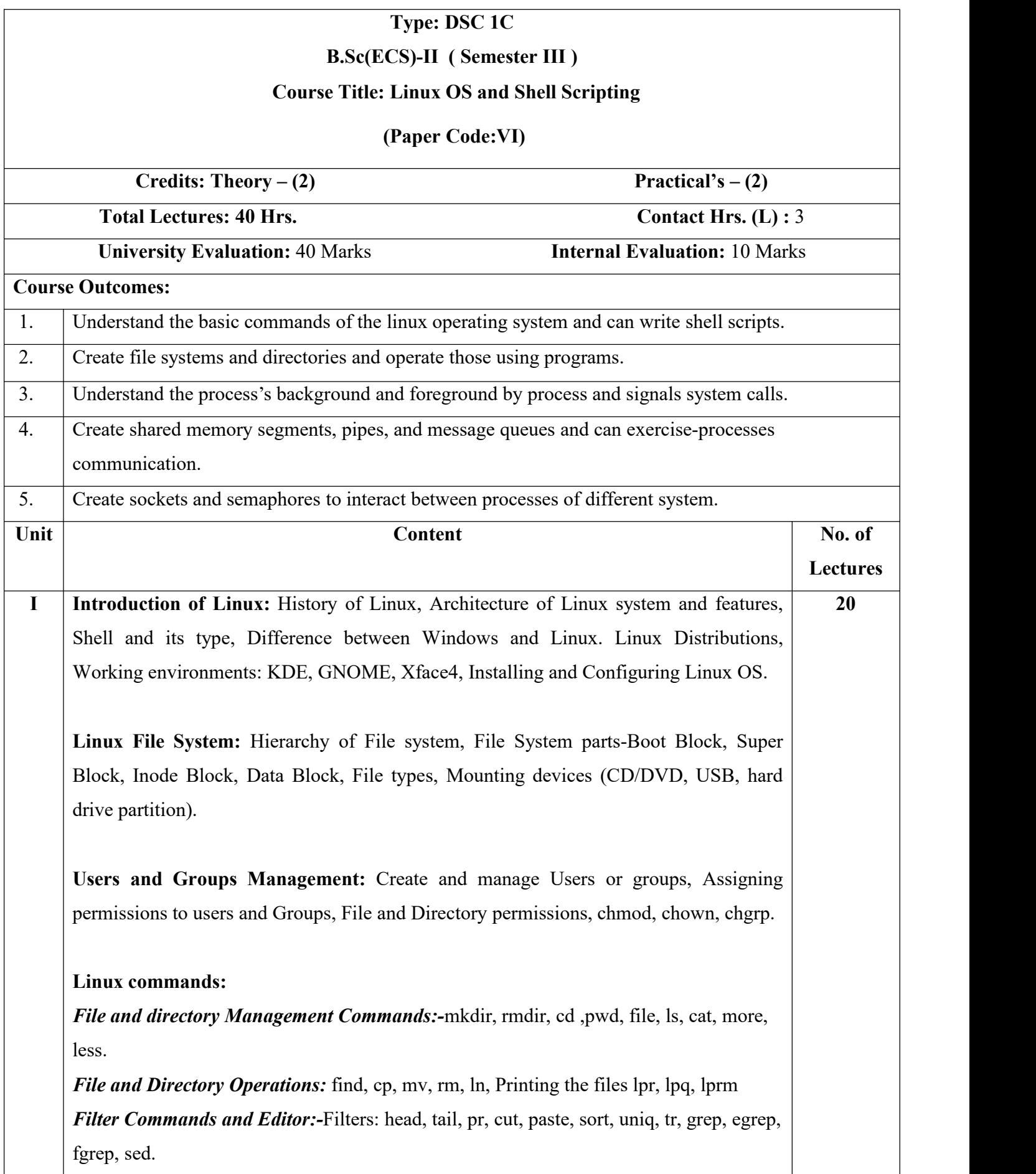

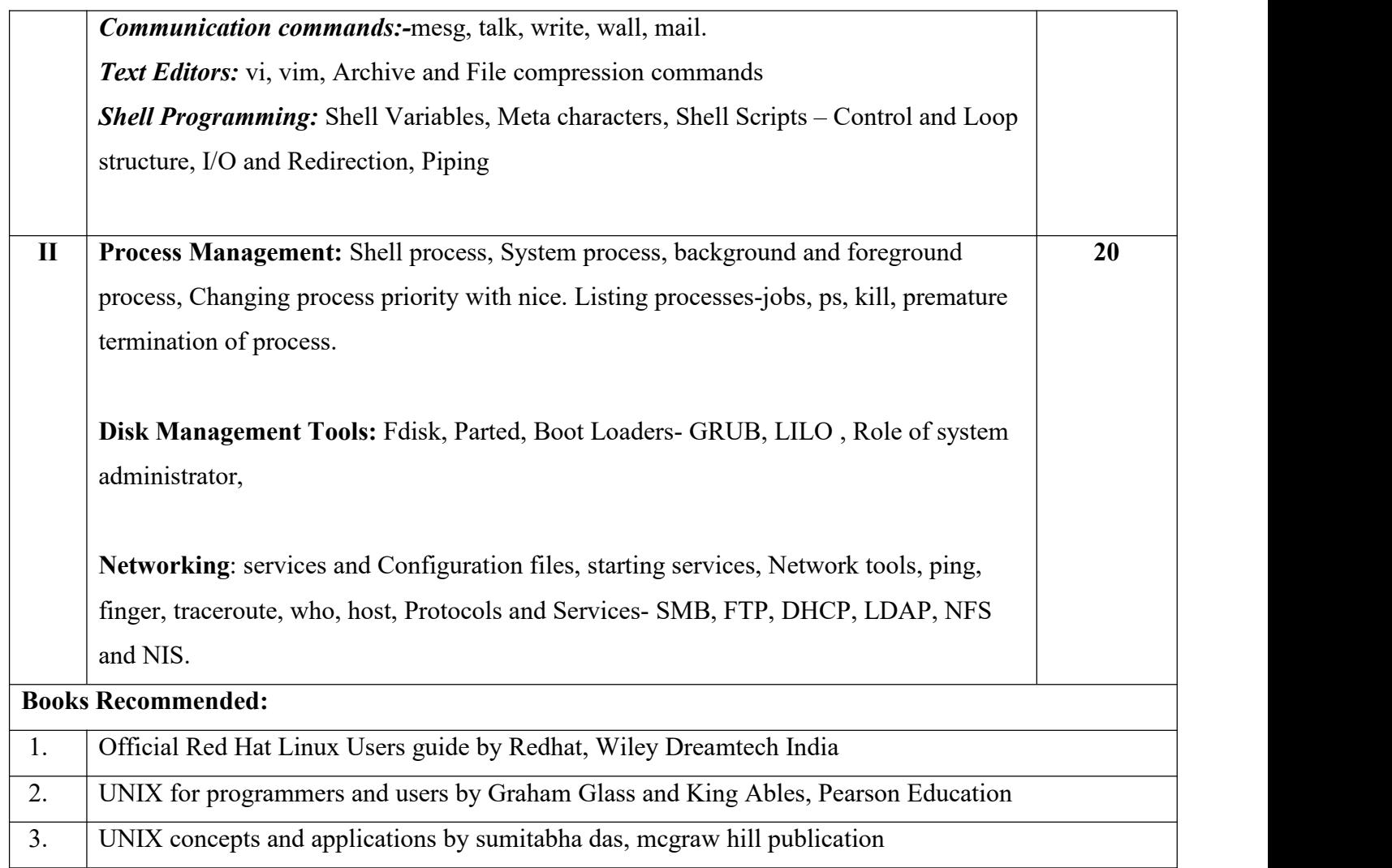

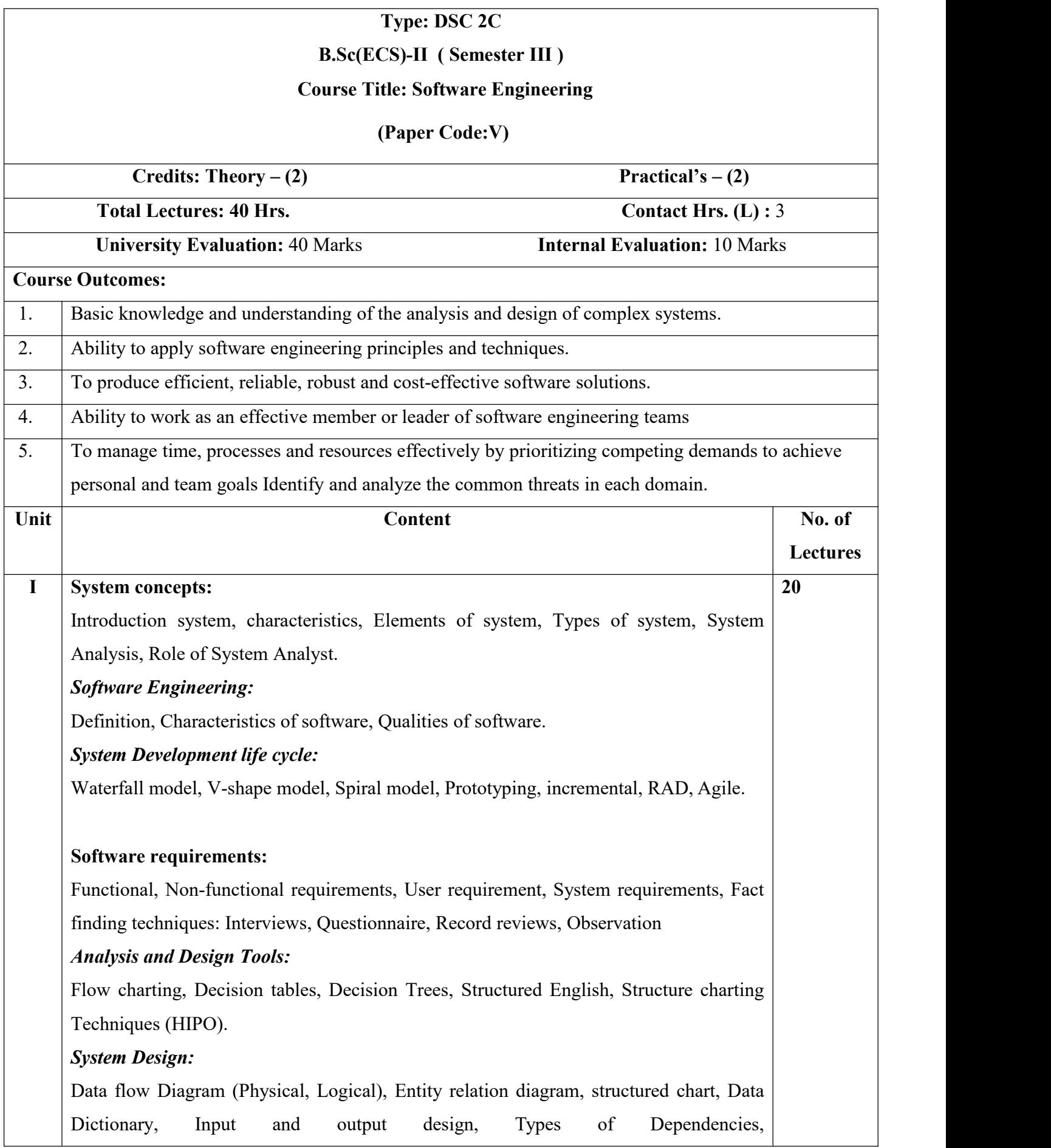

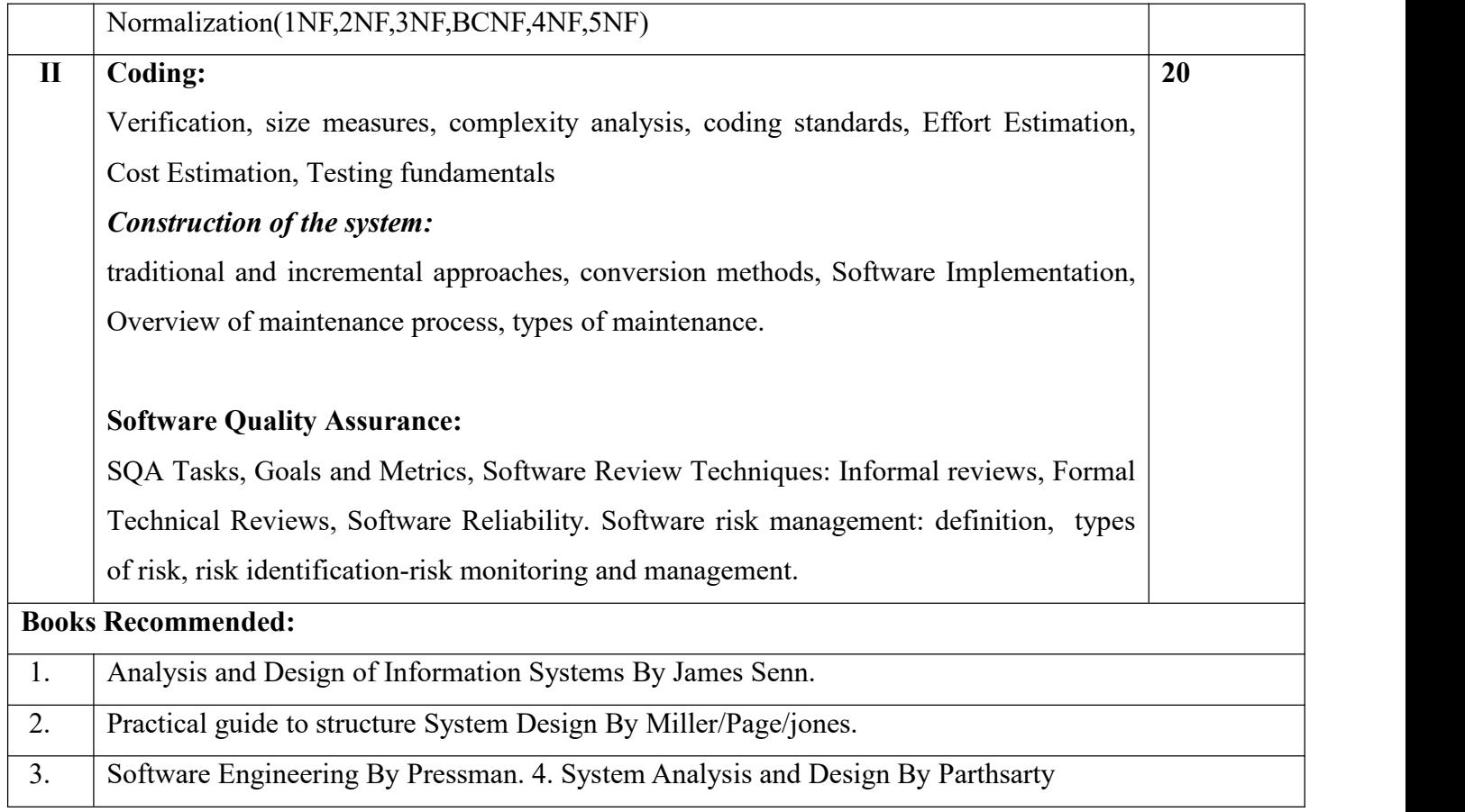

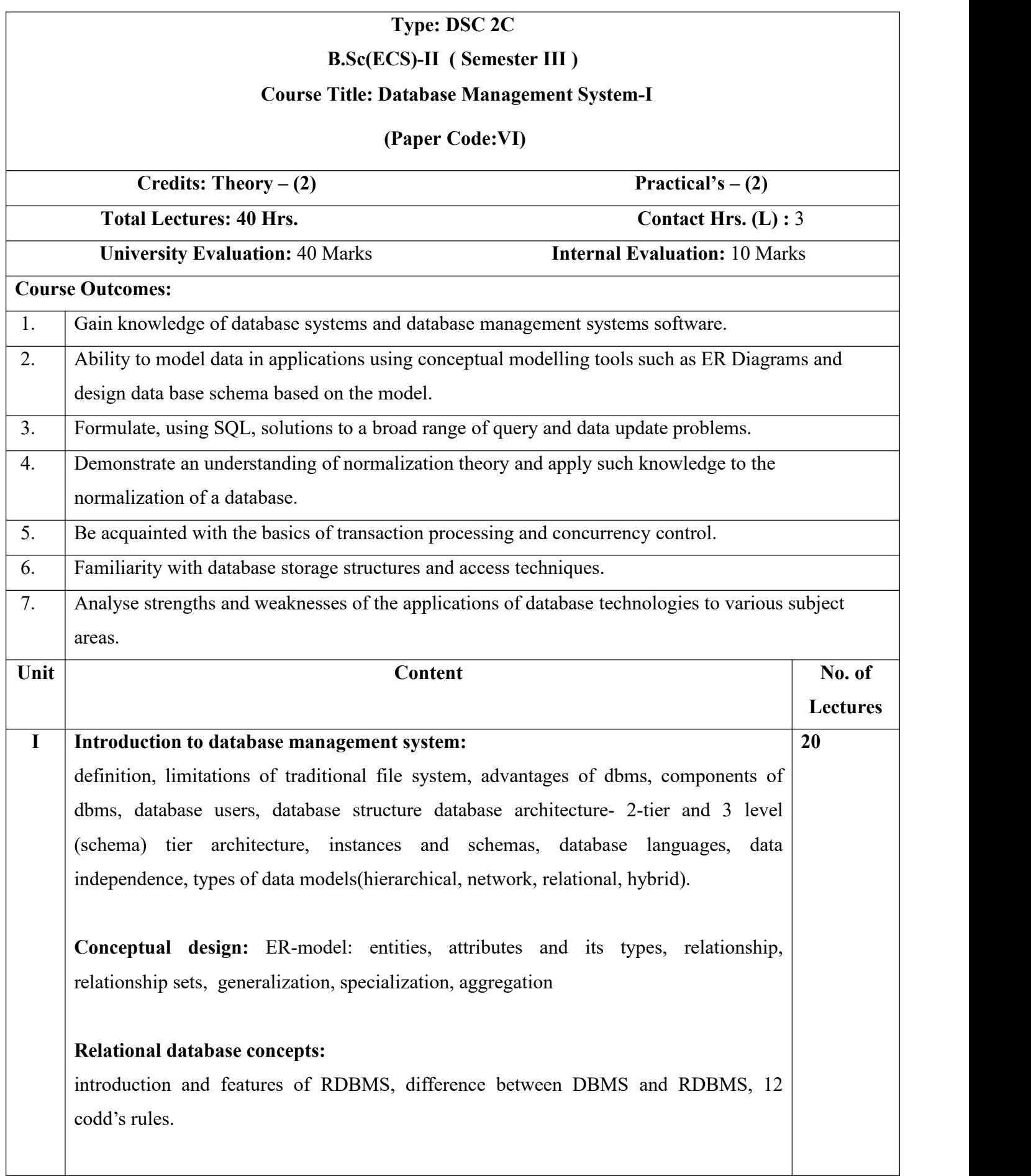

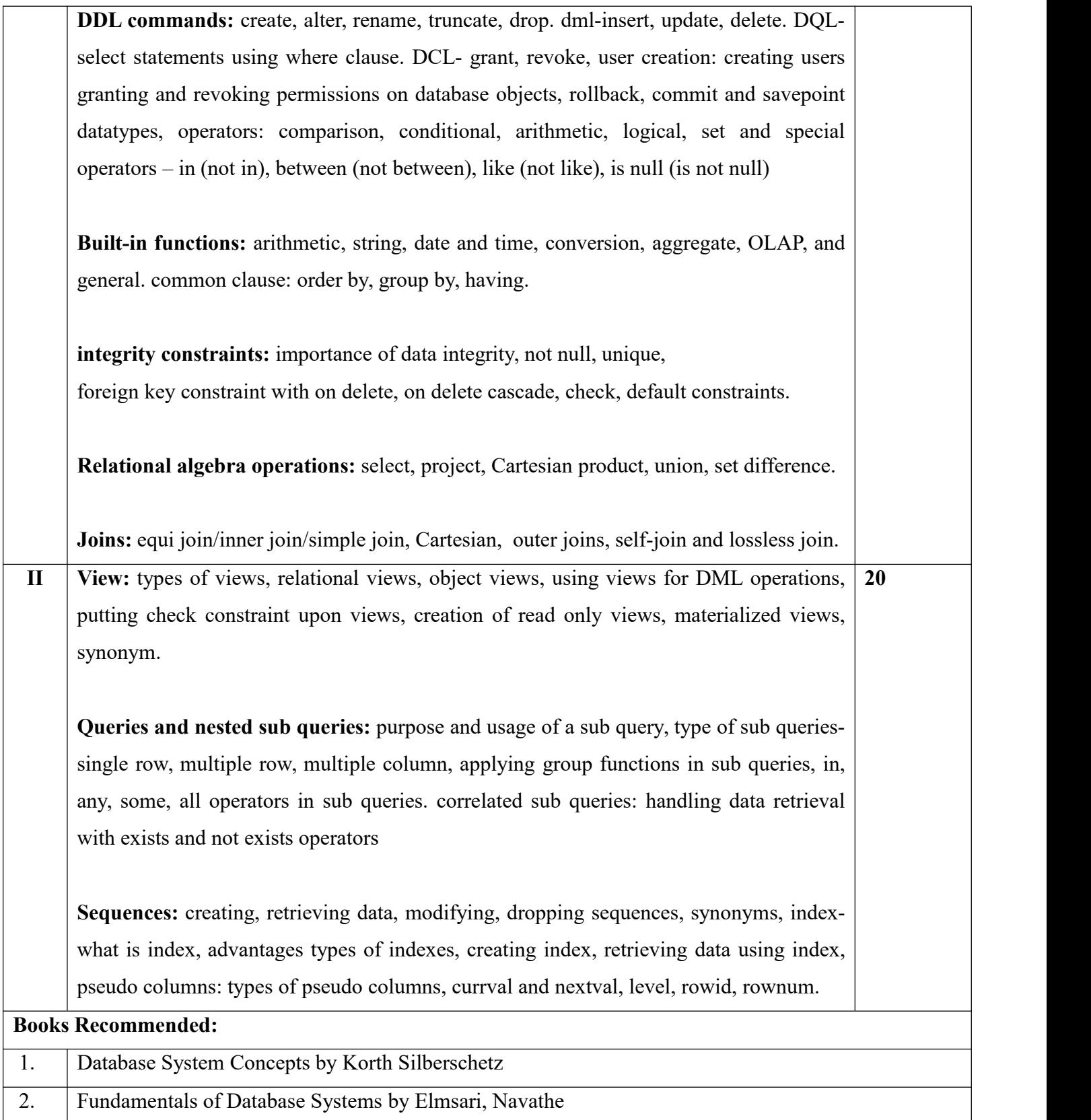

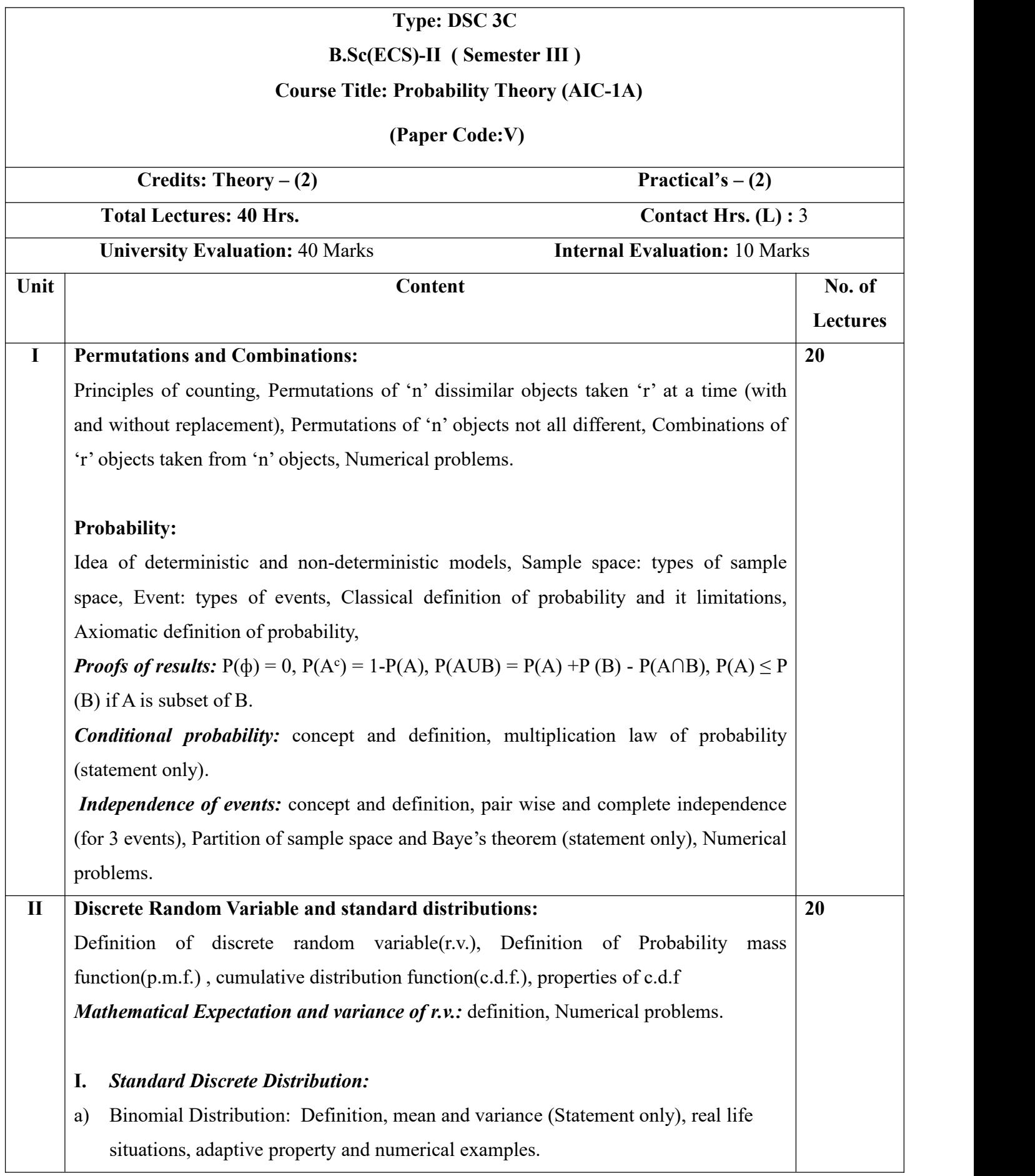

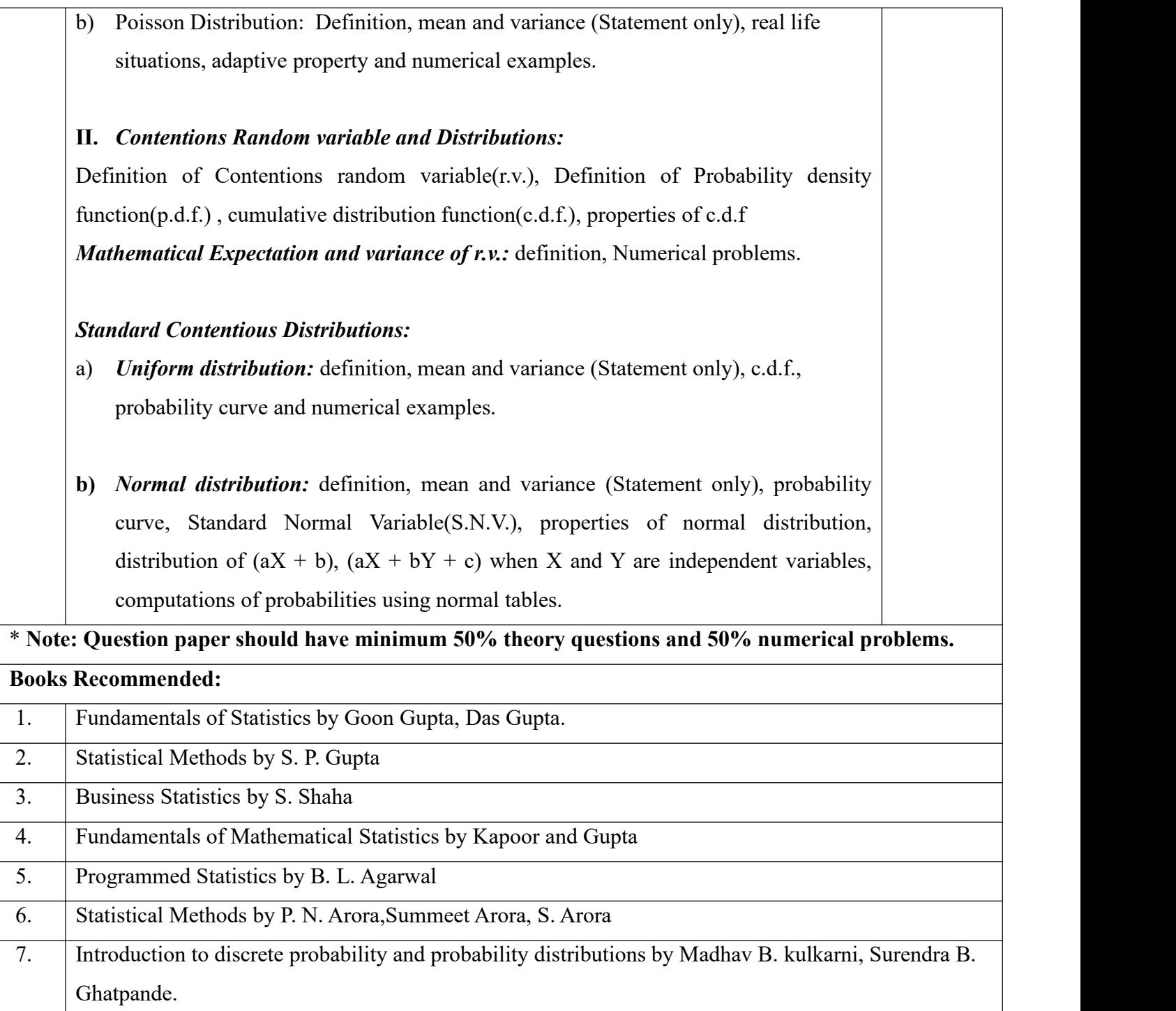

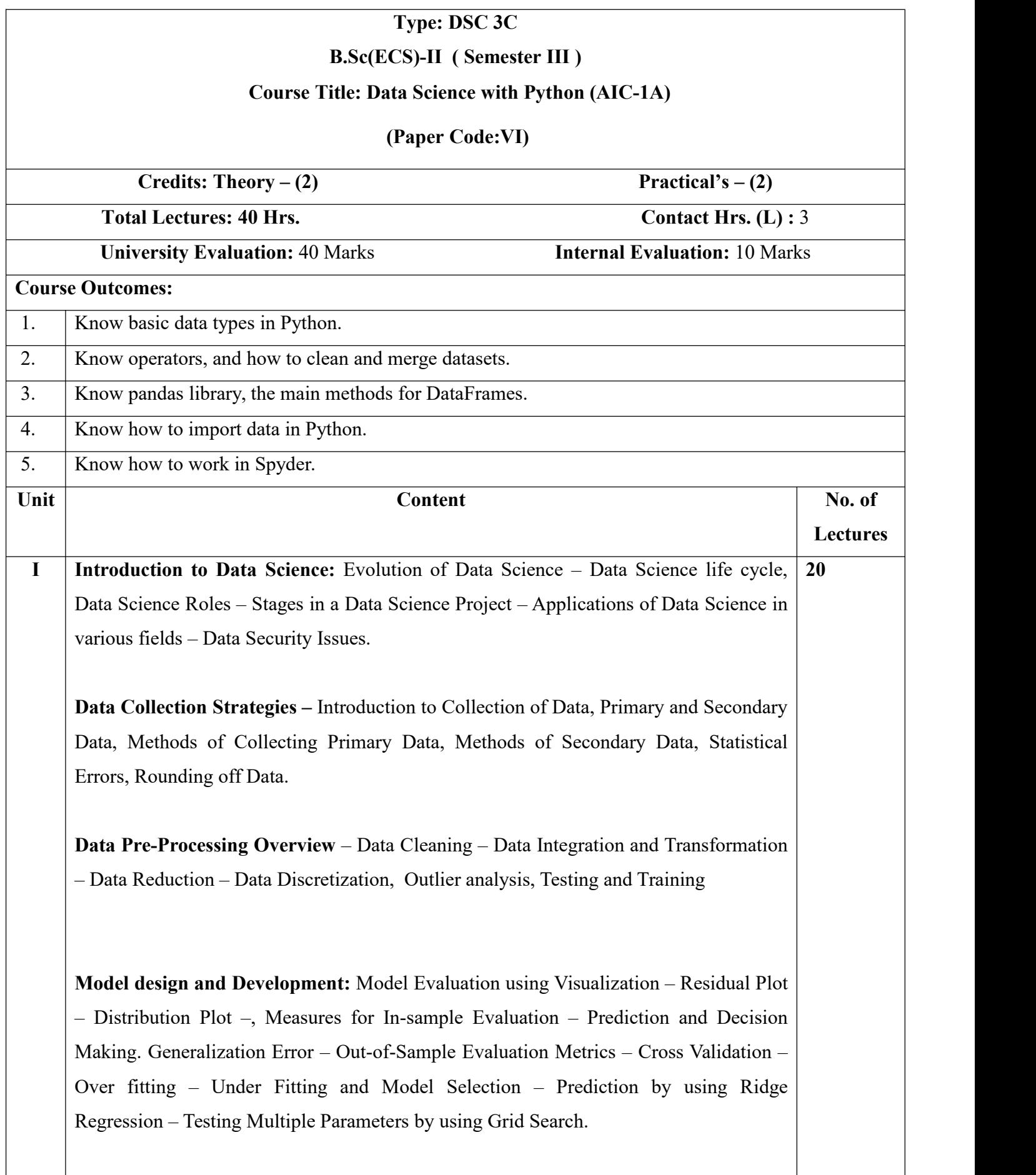

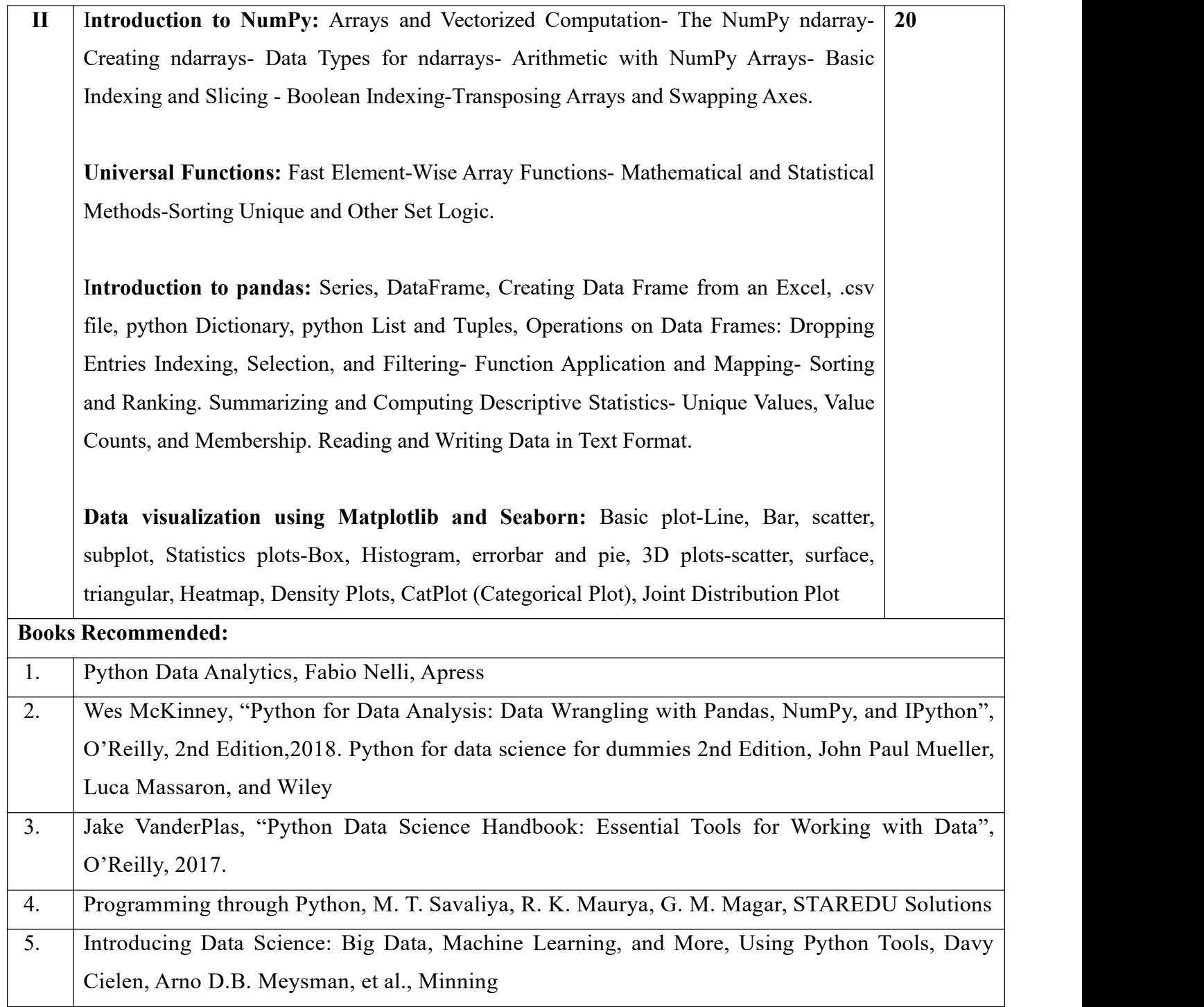

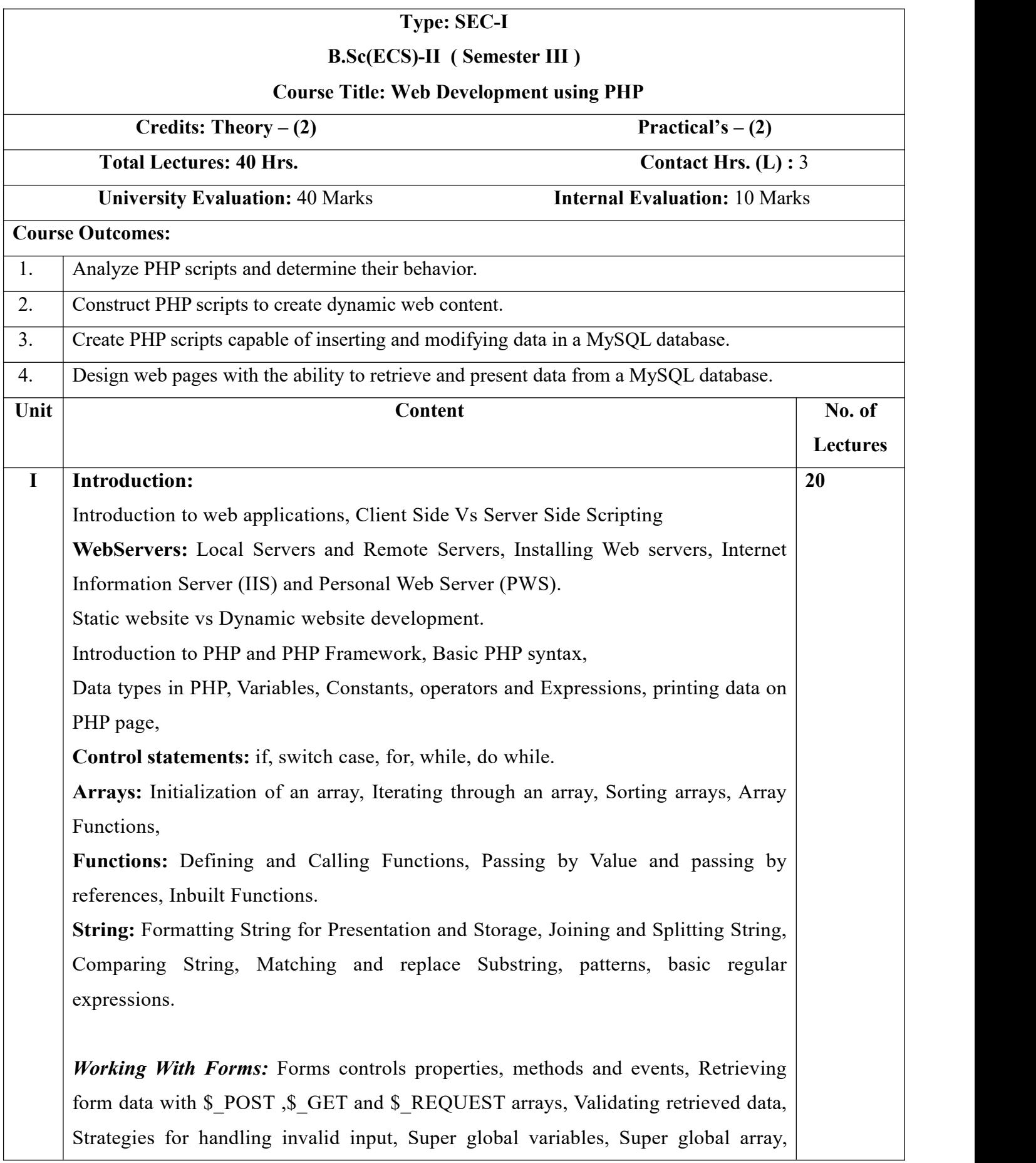

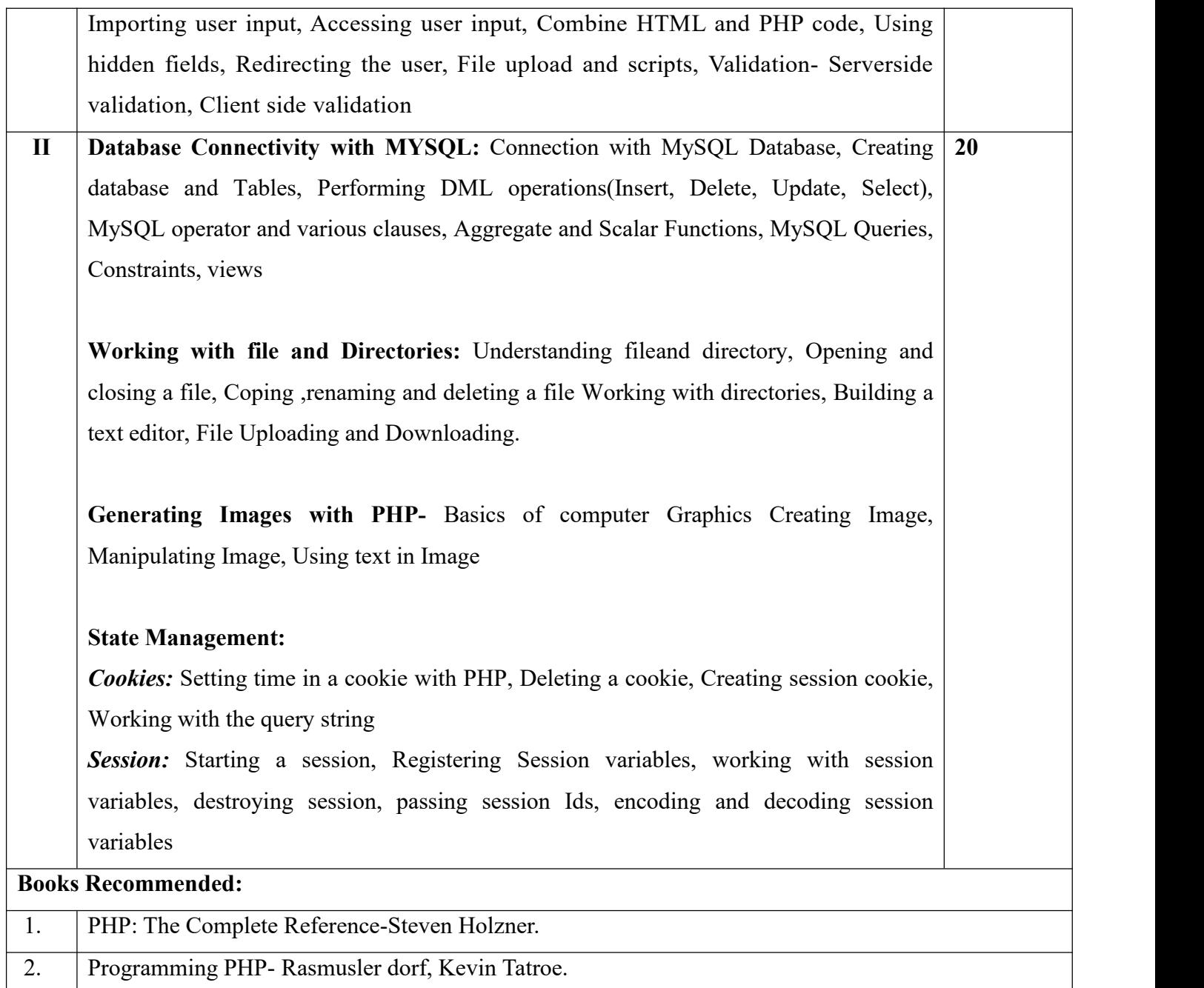

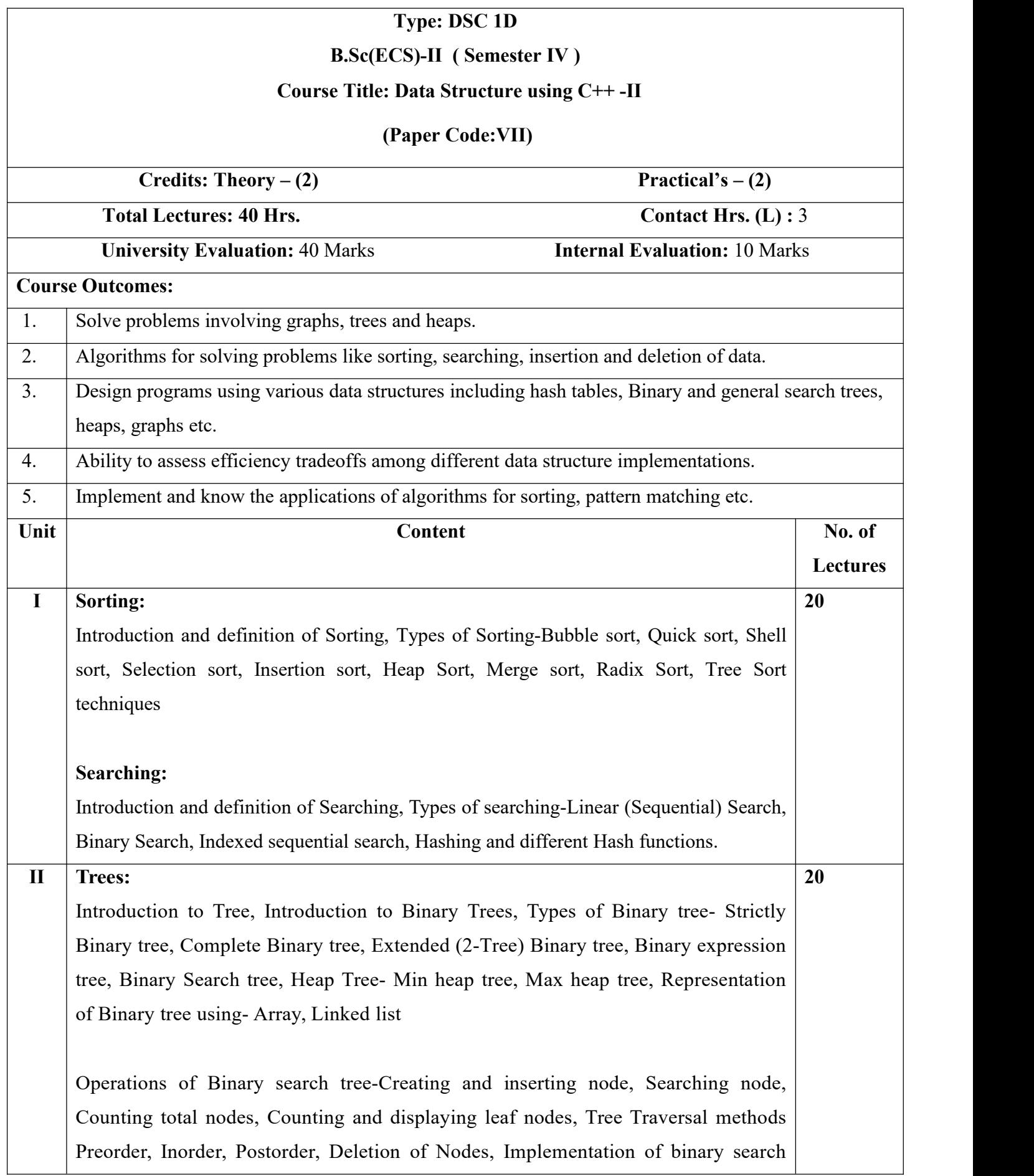

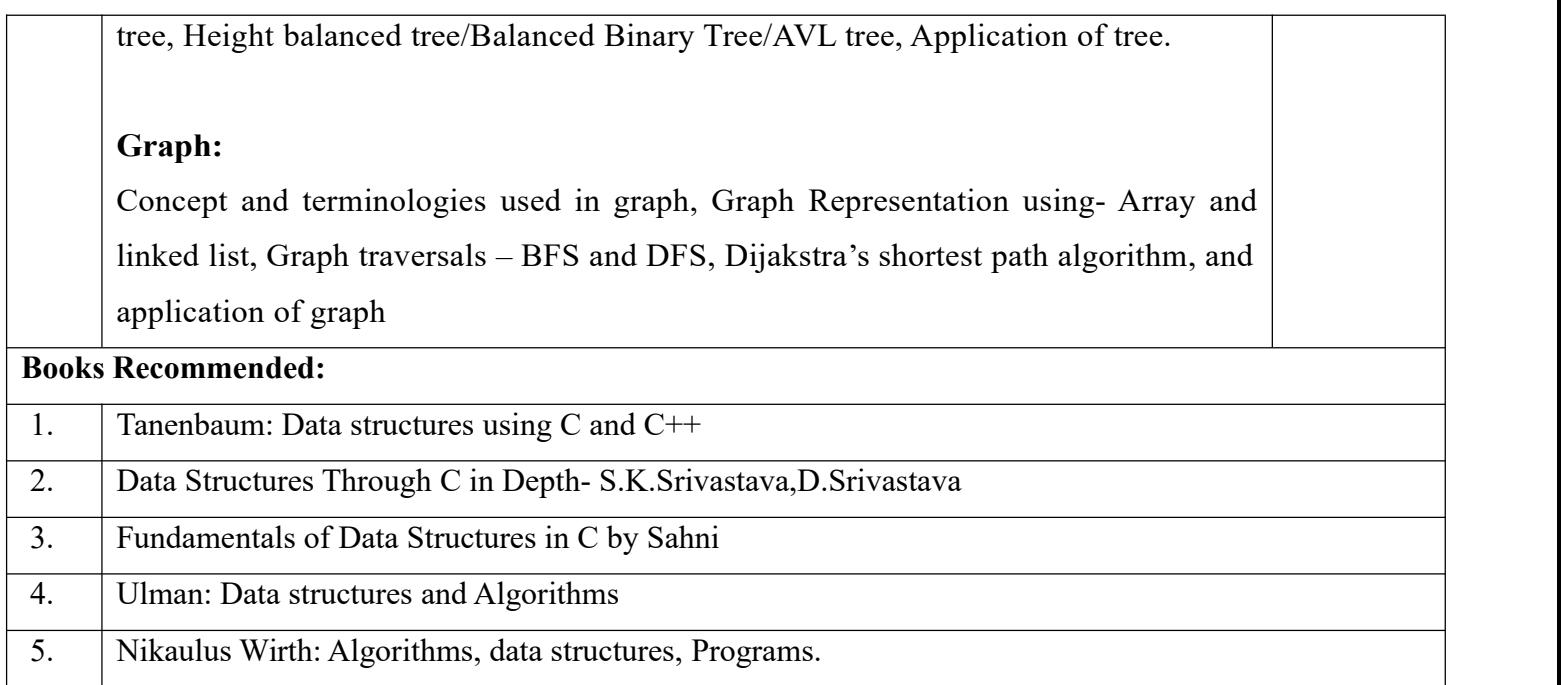

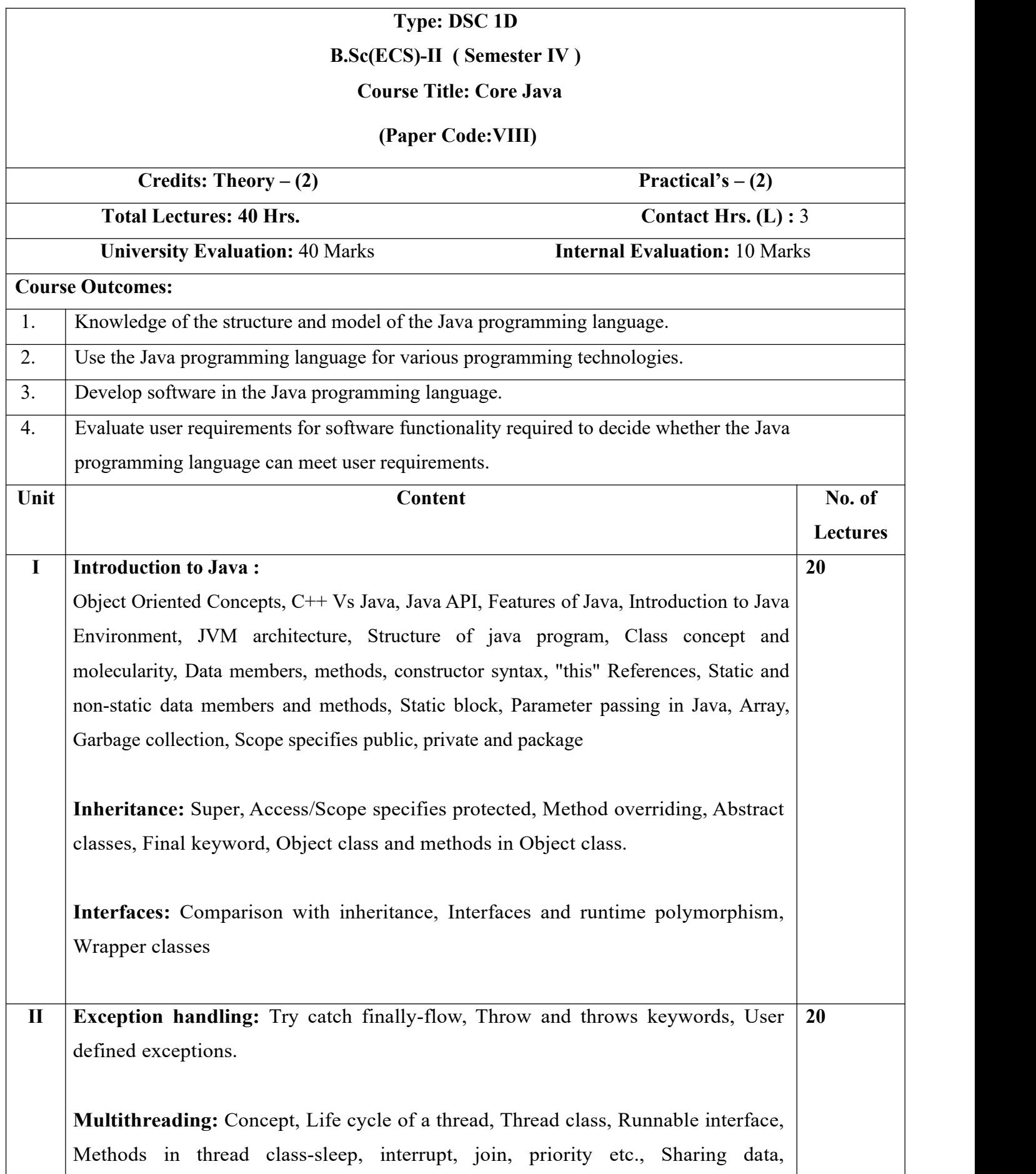

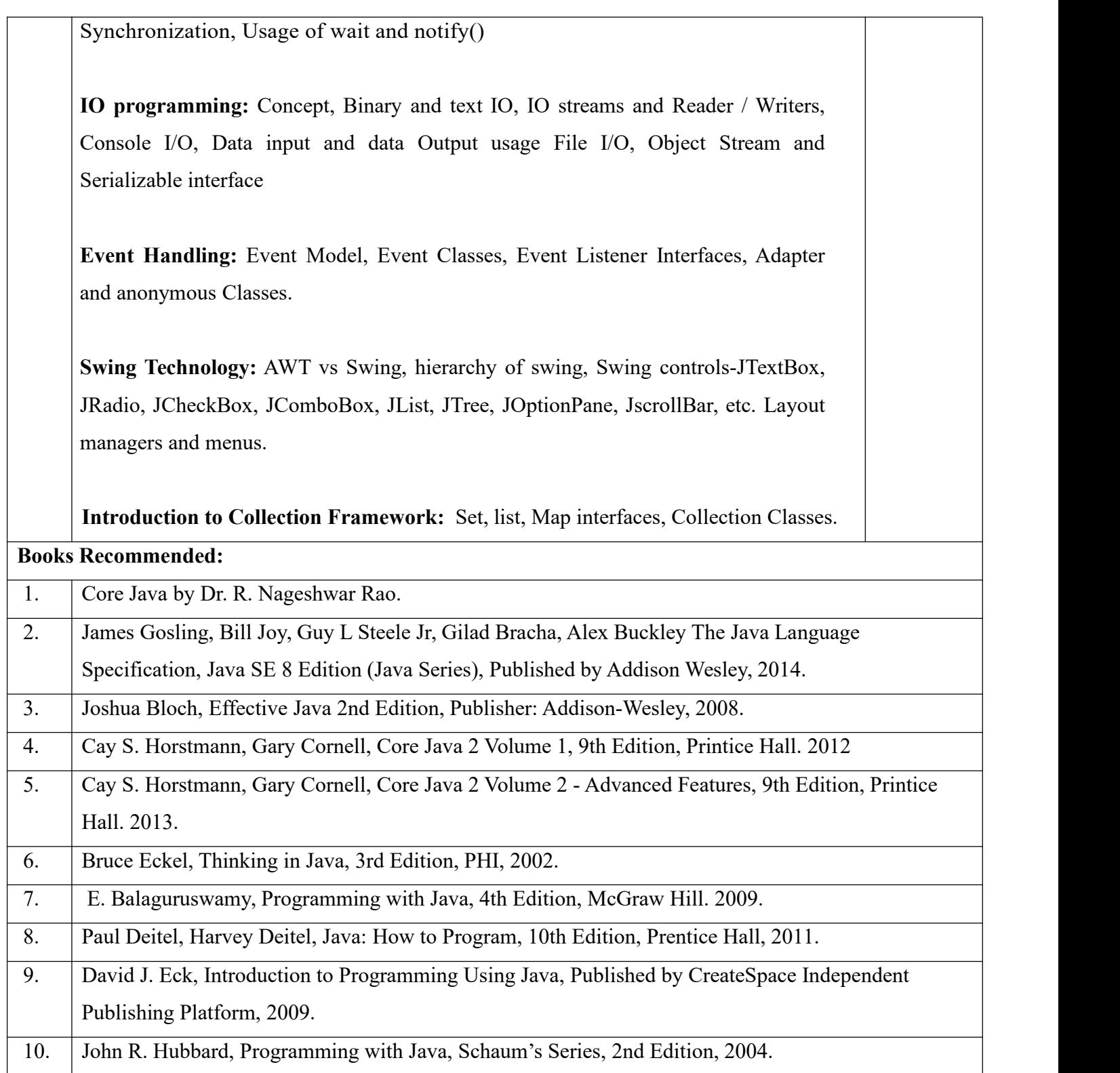

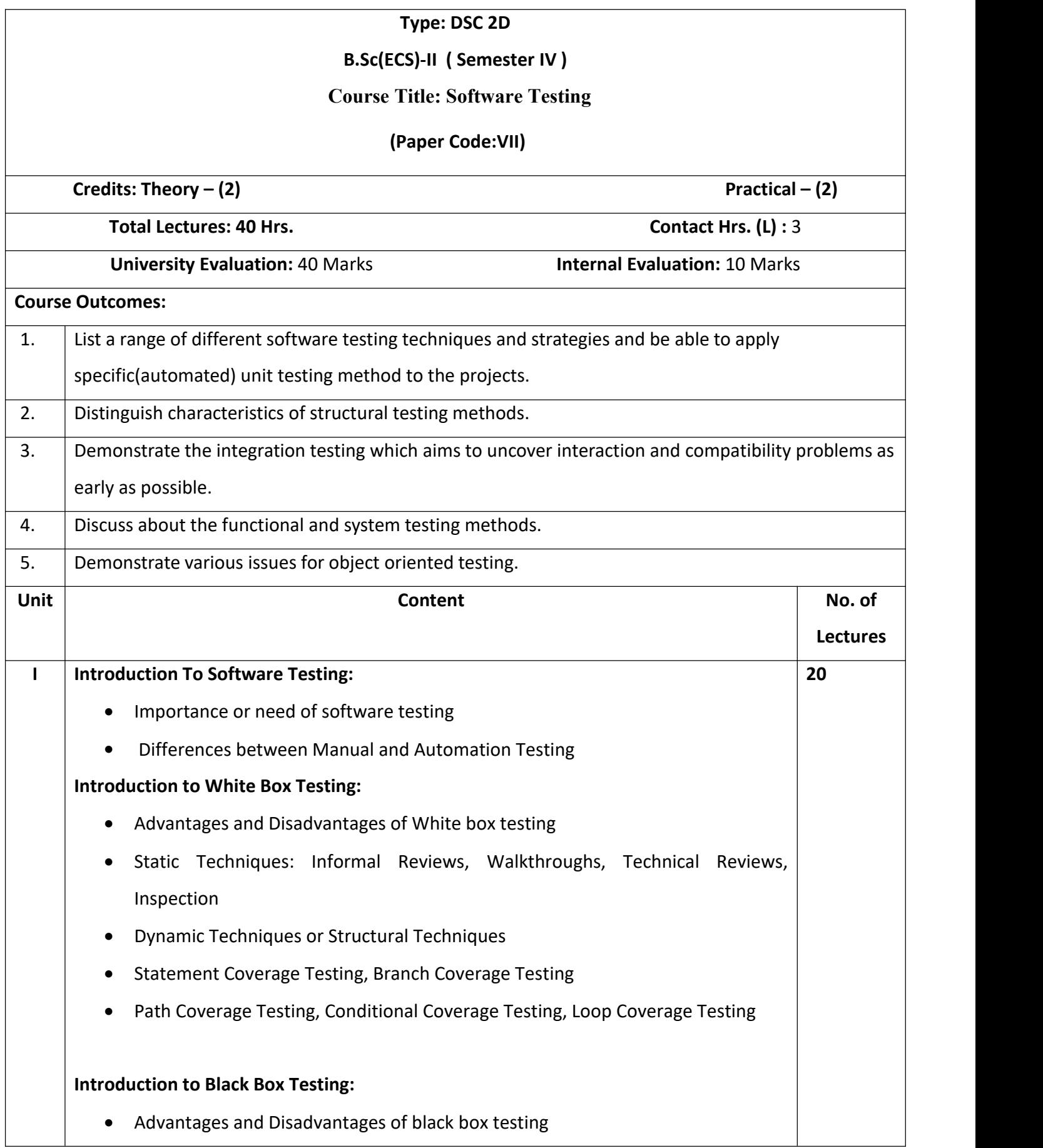

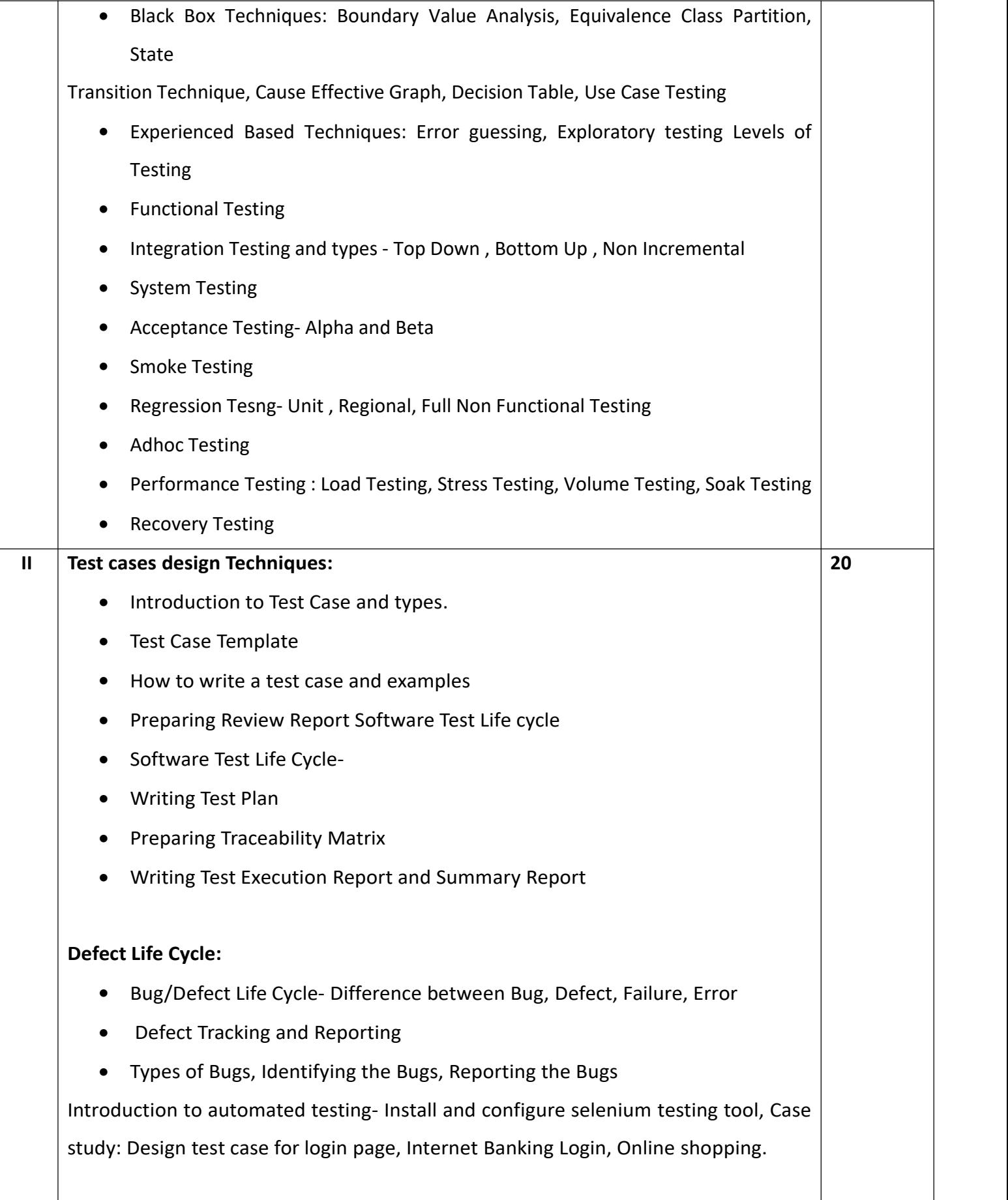

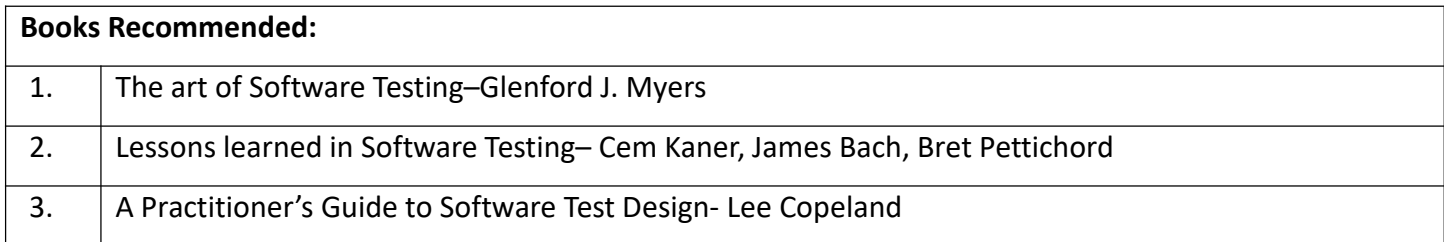

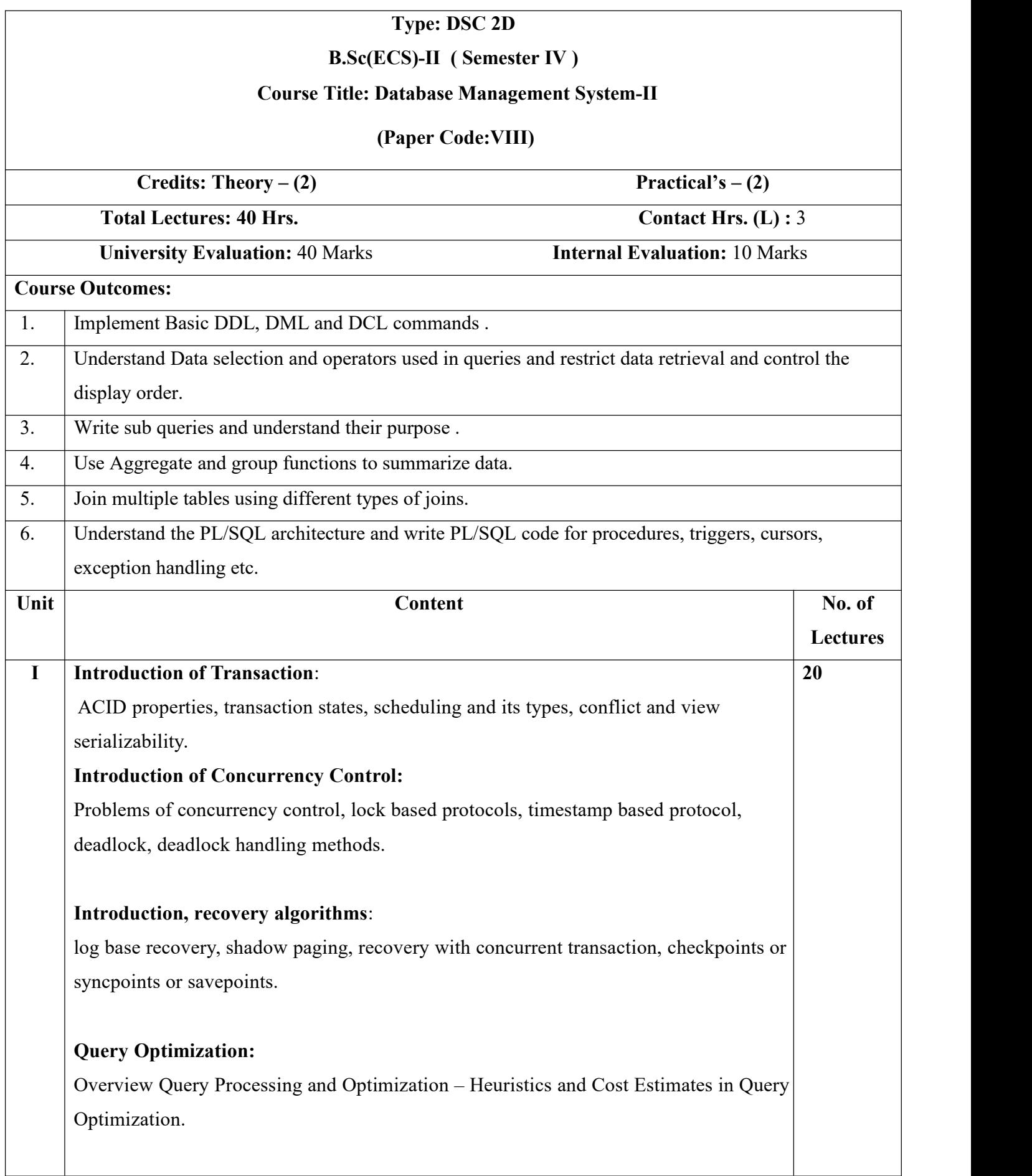

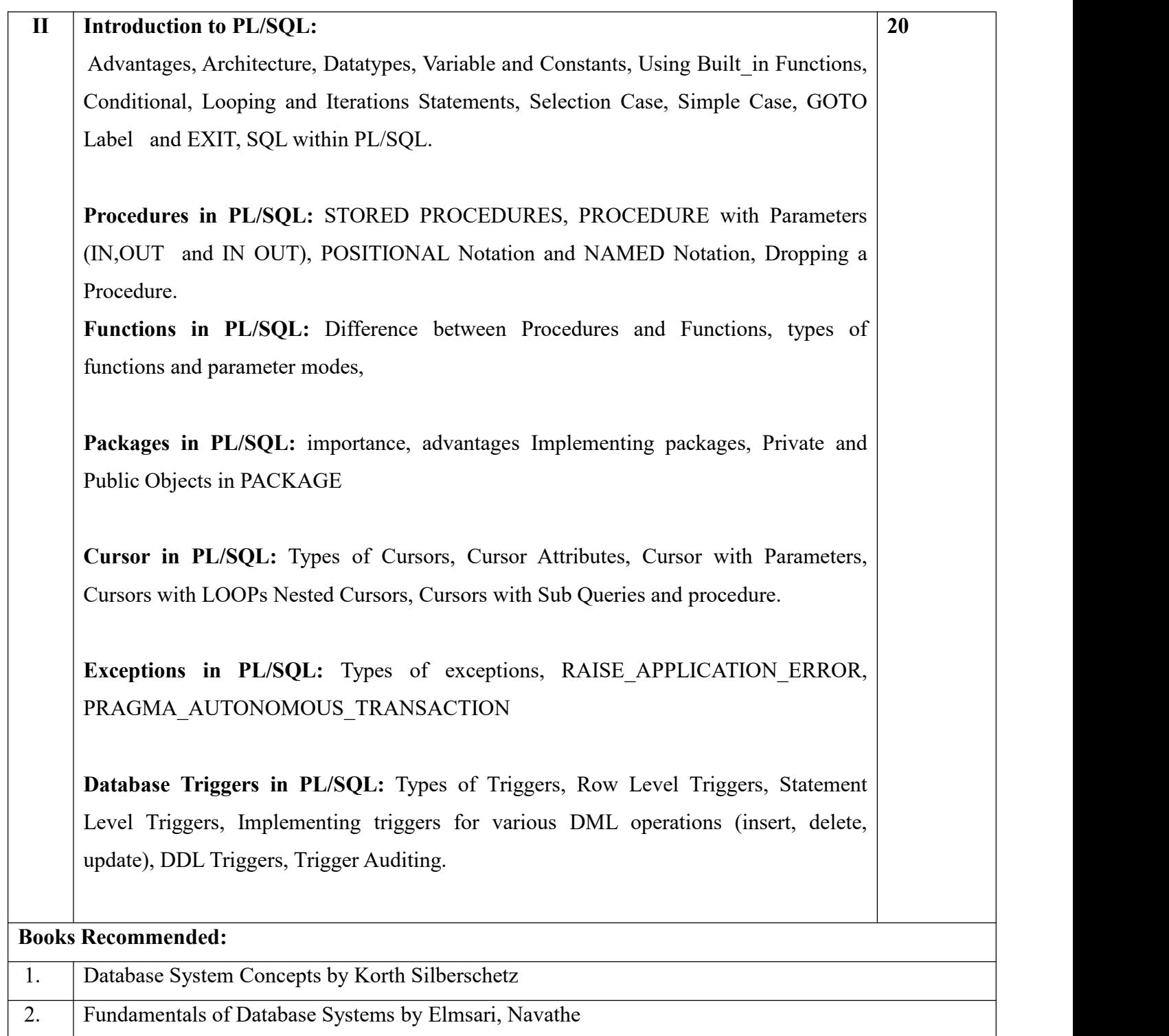

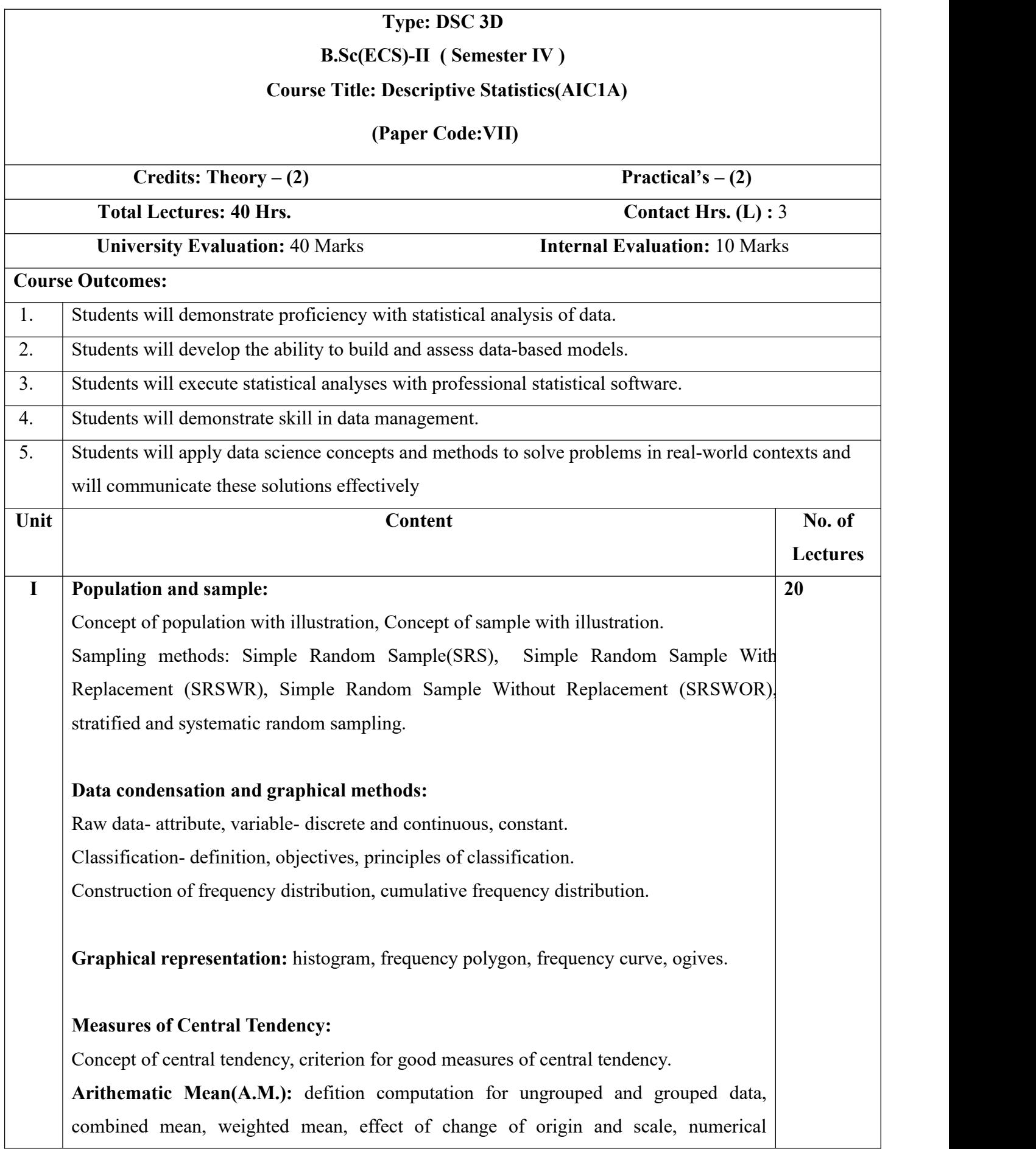

examples, merits and demerits. **Median:** definition, computation for ungrouped and grouped data, graphical determination, numerical examples, merits and demerits, **Mode:** defition, computation for ungrouped and grouped data, graphical determination, numerical examples,merits and demerits. **Quartiles:** definition, computation for ungrouped and grouped data, graphical determination, Numerical problems. **Measures of Dispersion:** Concept of dispersion, absolute and relatives measures, **Range:** definition, computation for ungrouped and grouped data, Coefficient of range, numerical examples, merits and demerits. **Standard Deviation(S.D.) and Variance:** definition, computation for ungrouped data and grouped data. **Coefficient of Variation(C.V.):** definition, computation for ungrouped data and grouped data, combined S.D. effect of change of origin and scale, merits and demerits, Numerical problems. **II Correlation and Regression:** Bivariate data, Concept of correlation, types of correlation, cause and effect relation. **Methods ofStudying Correlation: a) Scatter Diagram Method:** definition, interpretation. **b) Karl Pearson's coefficient of correlation** (r) definition, limits for 'r', interpretation of r, effect of change of origin and scale, numerical examples. **Regression:** concept, definition, lines of regression, Derivation of lines of regression by least square method, properties of regression coefficients, interpretation of regression coefficients. **Non-linear regression:** fitting of lines of regression, fitting of second degree curve  $(Y =$  $A + BX + CX^2$ , fitting of exponential curve  $(Y = AB^x)$ , Numerical problems. **20 Books Recommended:** 1. Fundamentals of Statistics by Goon Gupta, Das Gupta. 2. Statistical Methods by S. P. Gupta 3. Business Statistics by S. Shaha

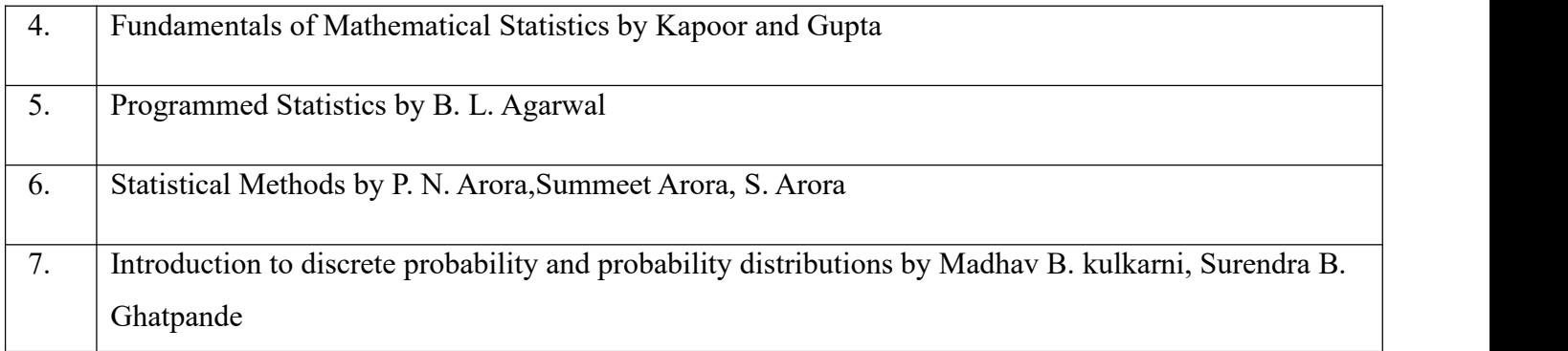

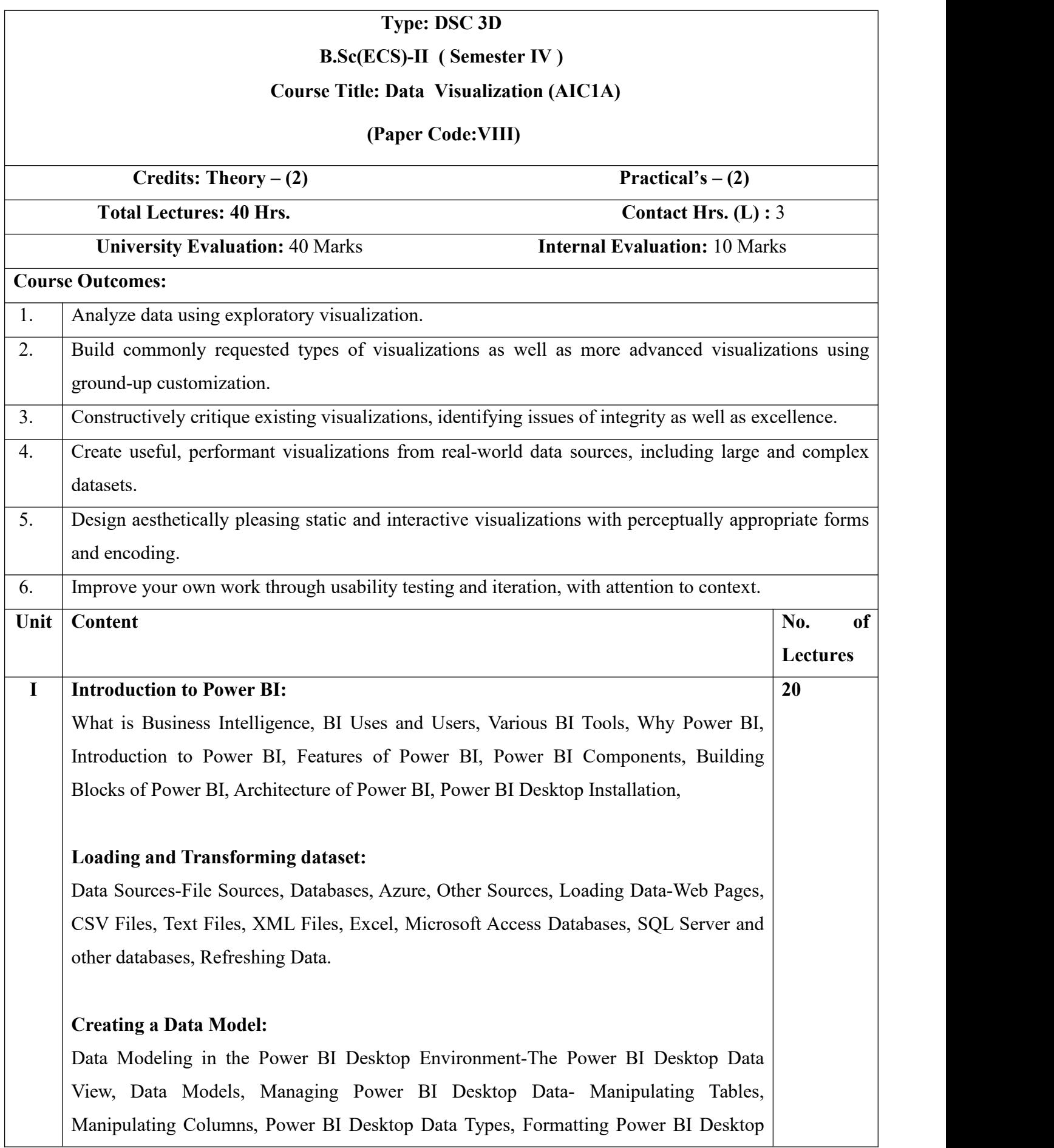

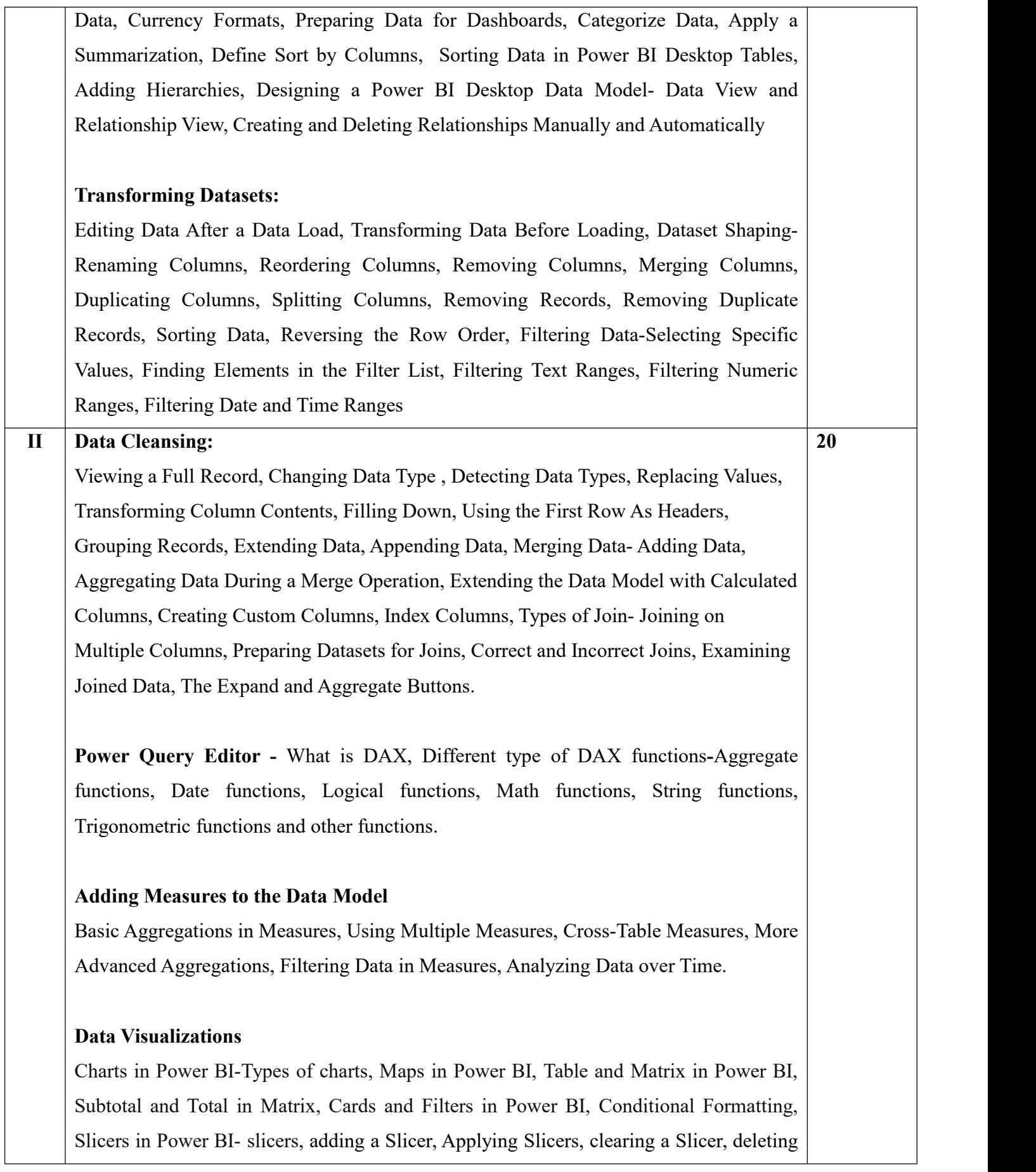

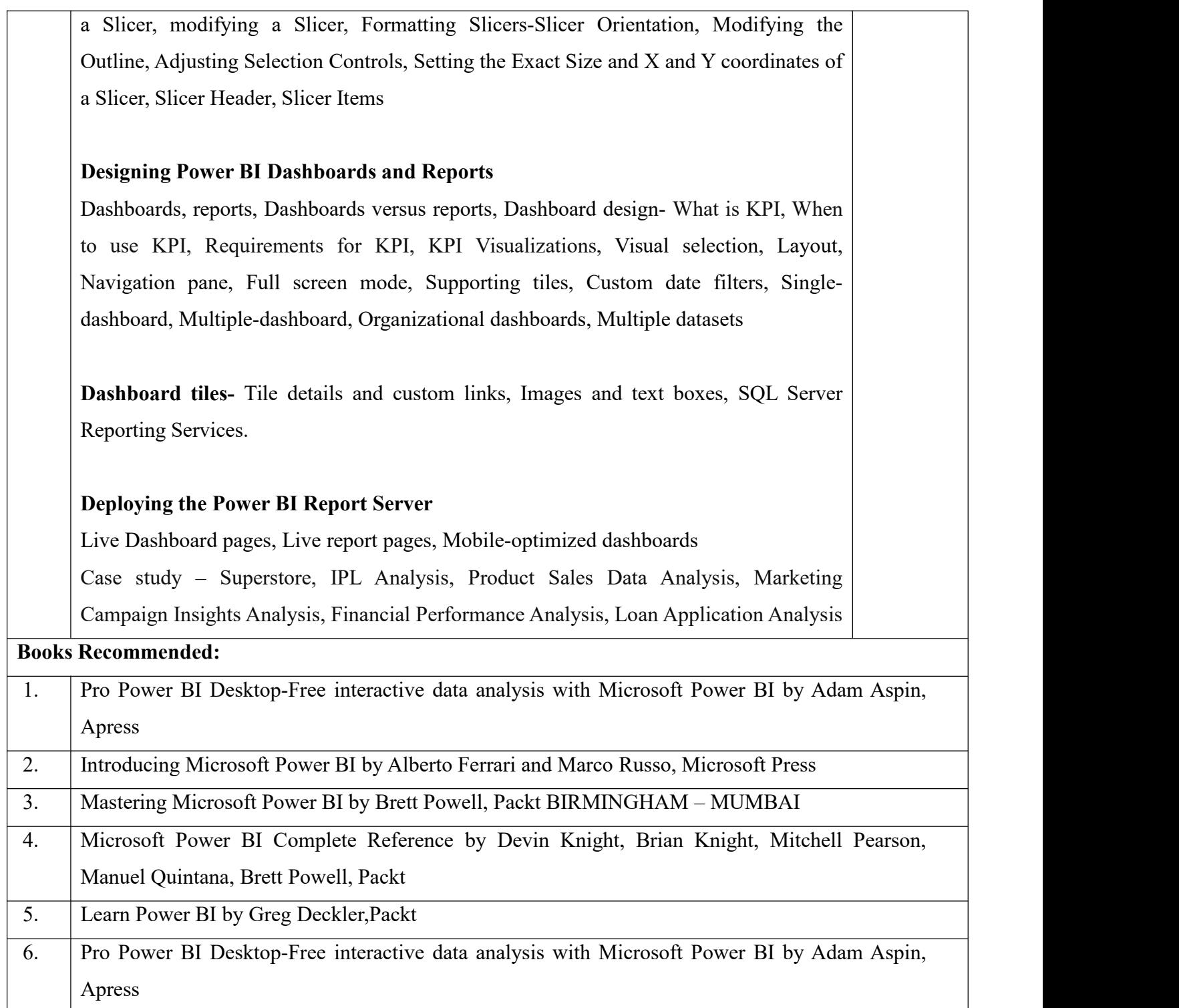

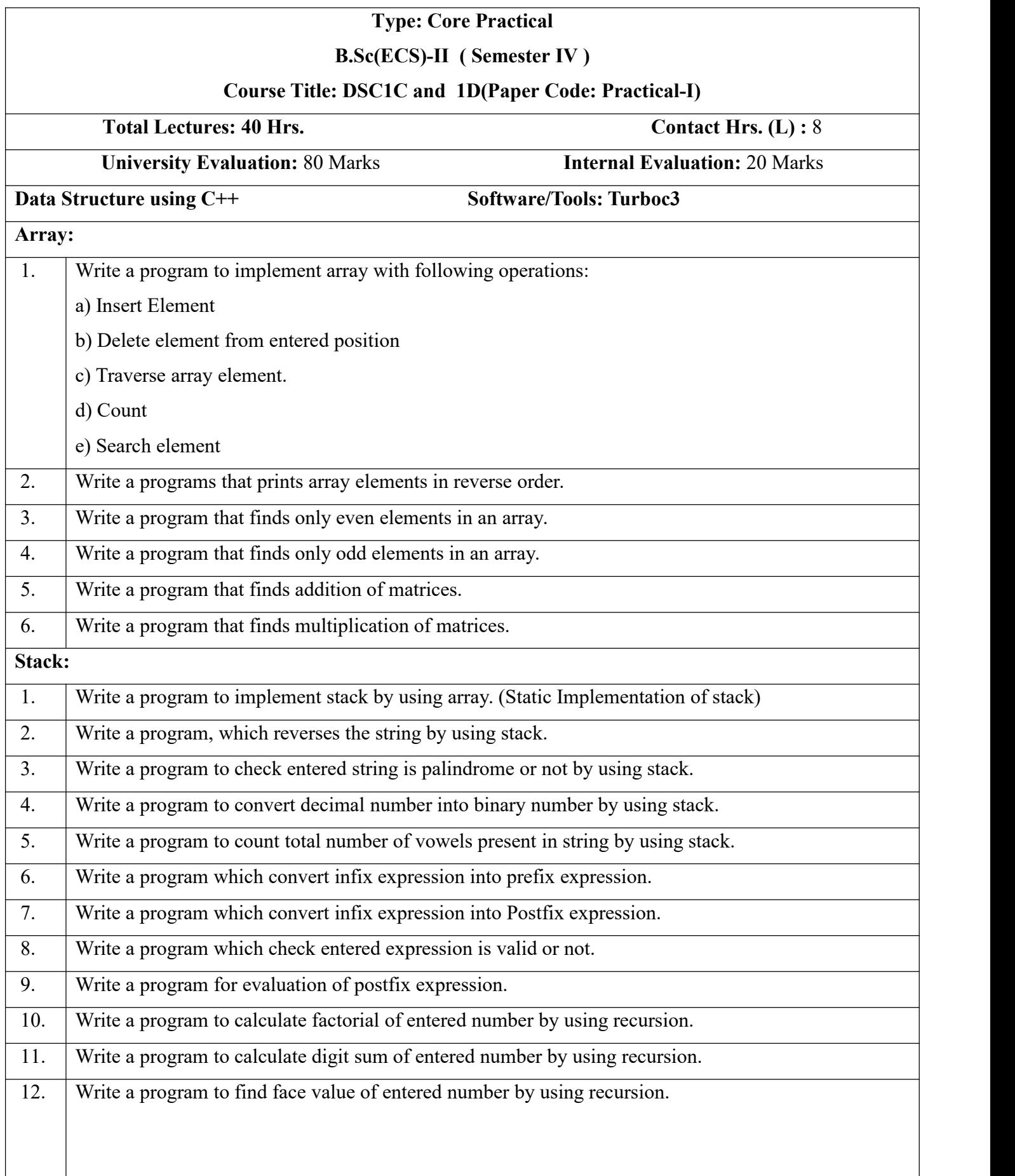

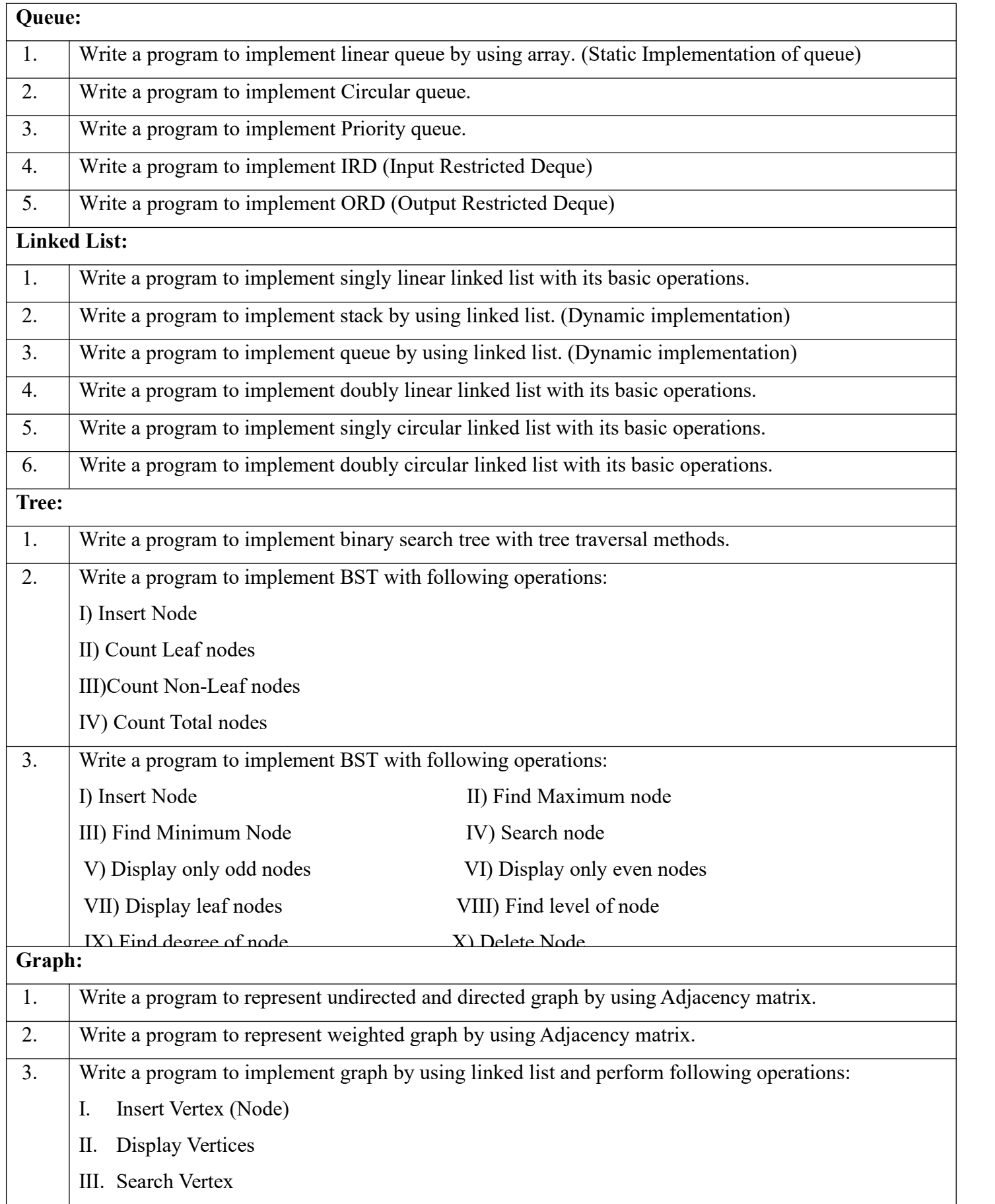

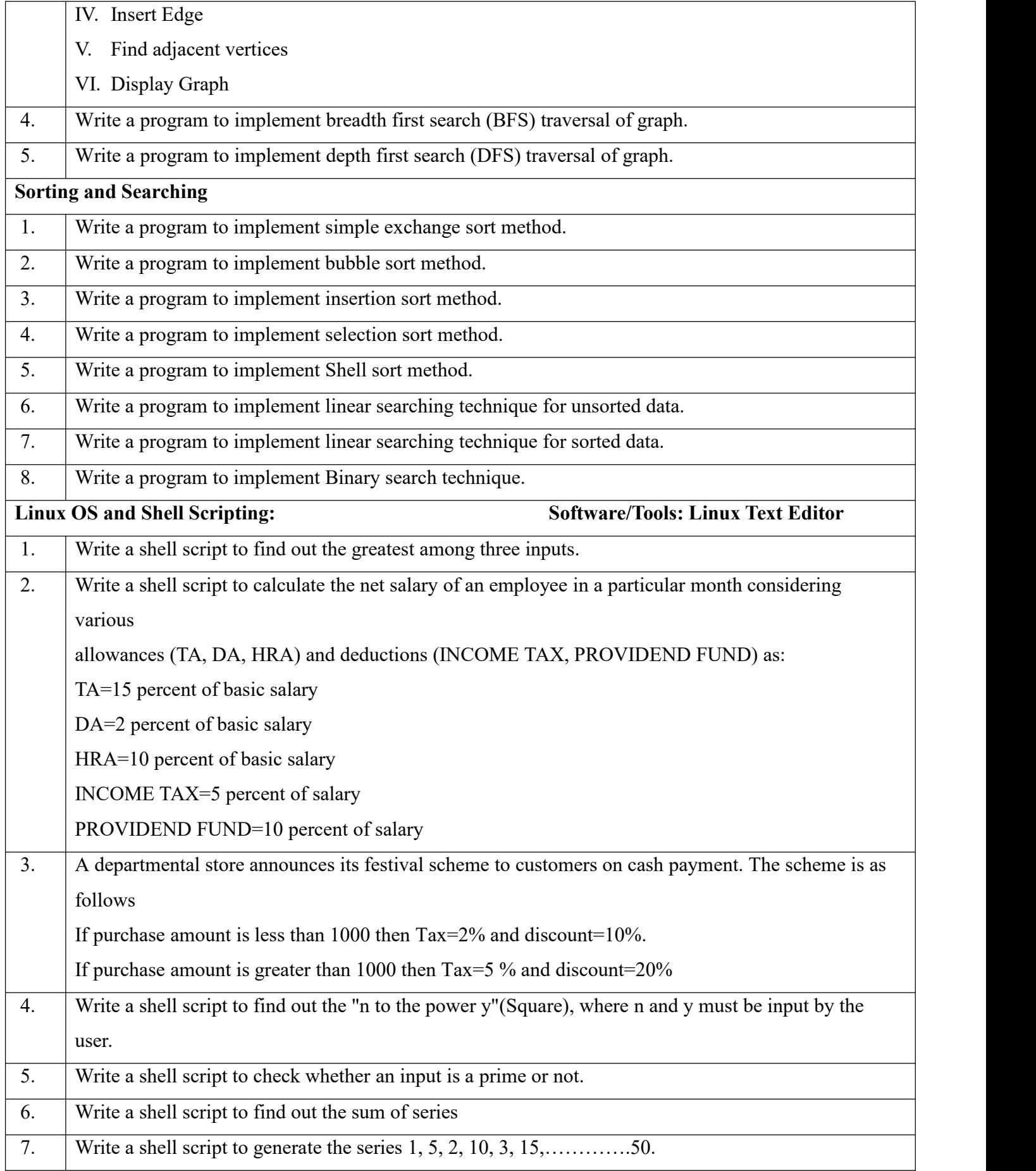

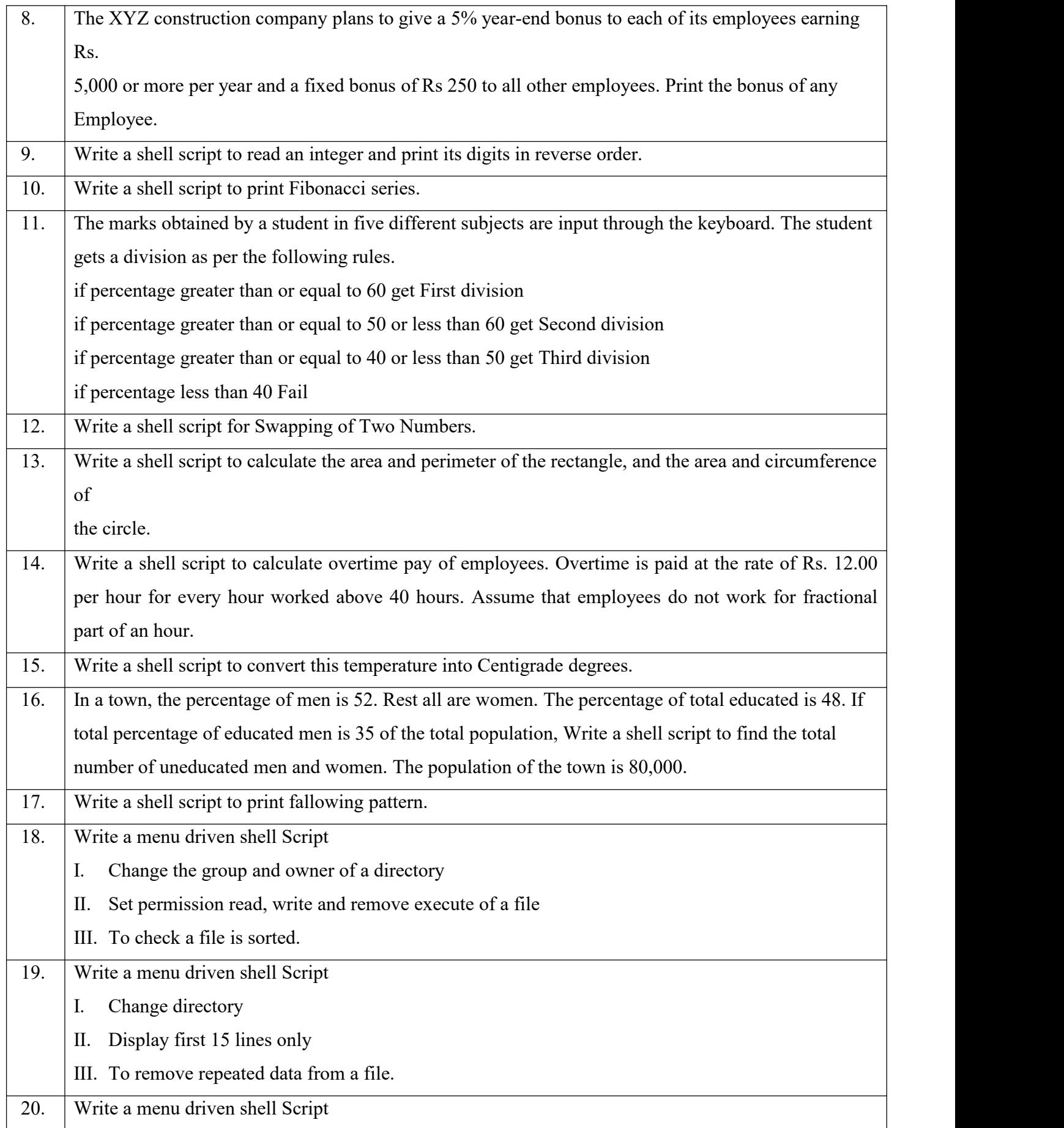

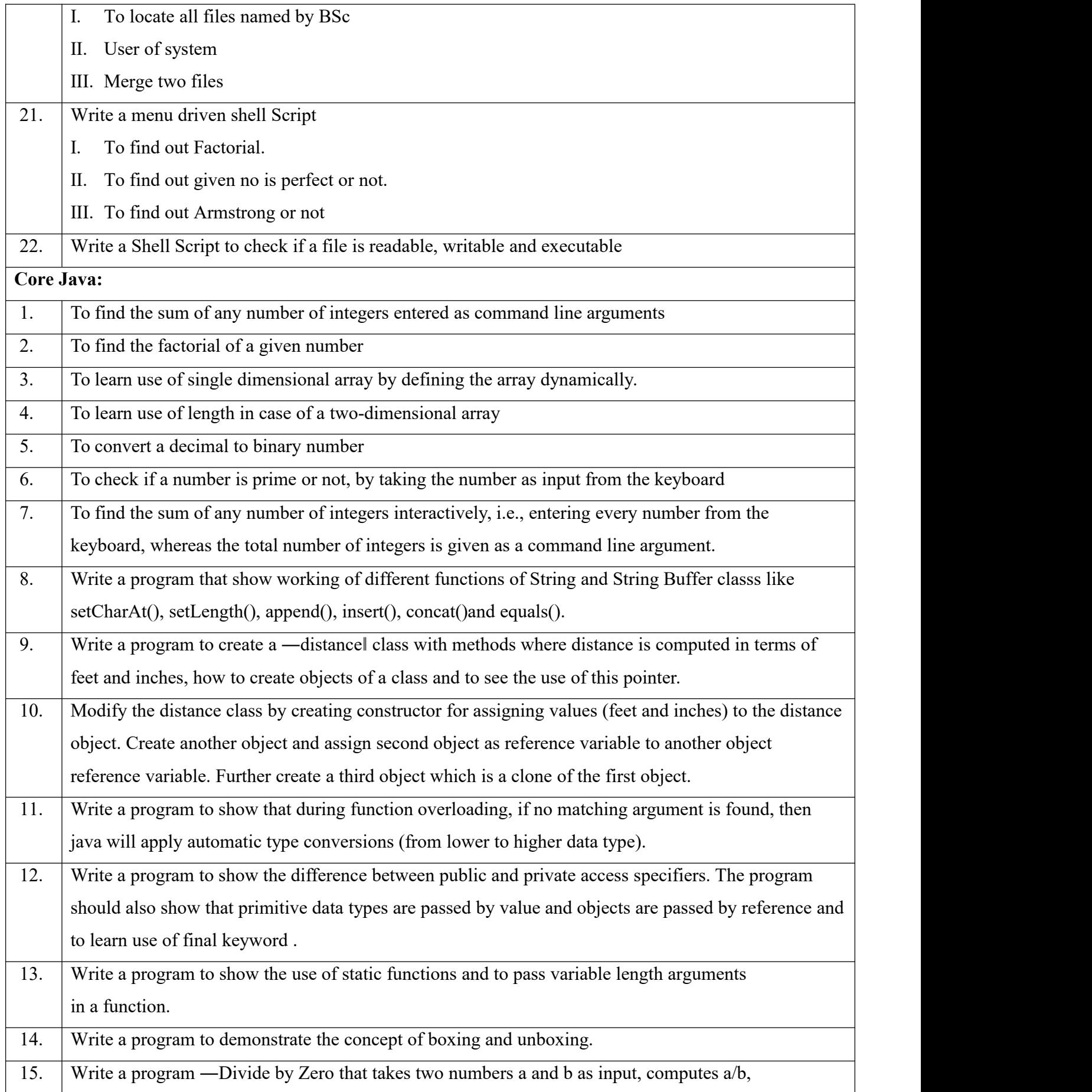

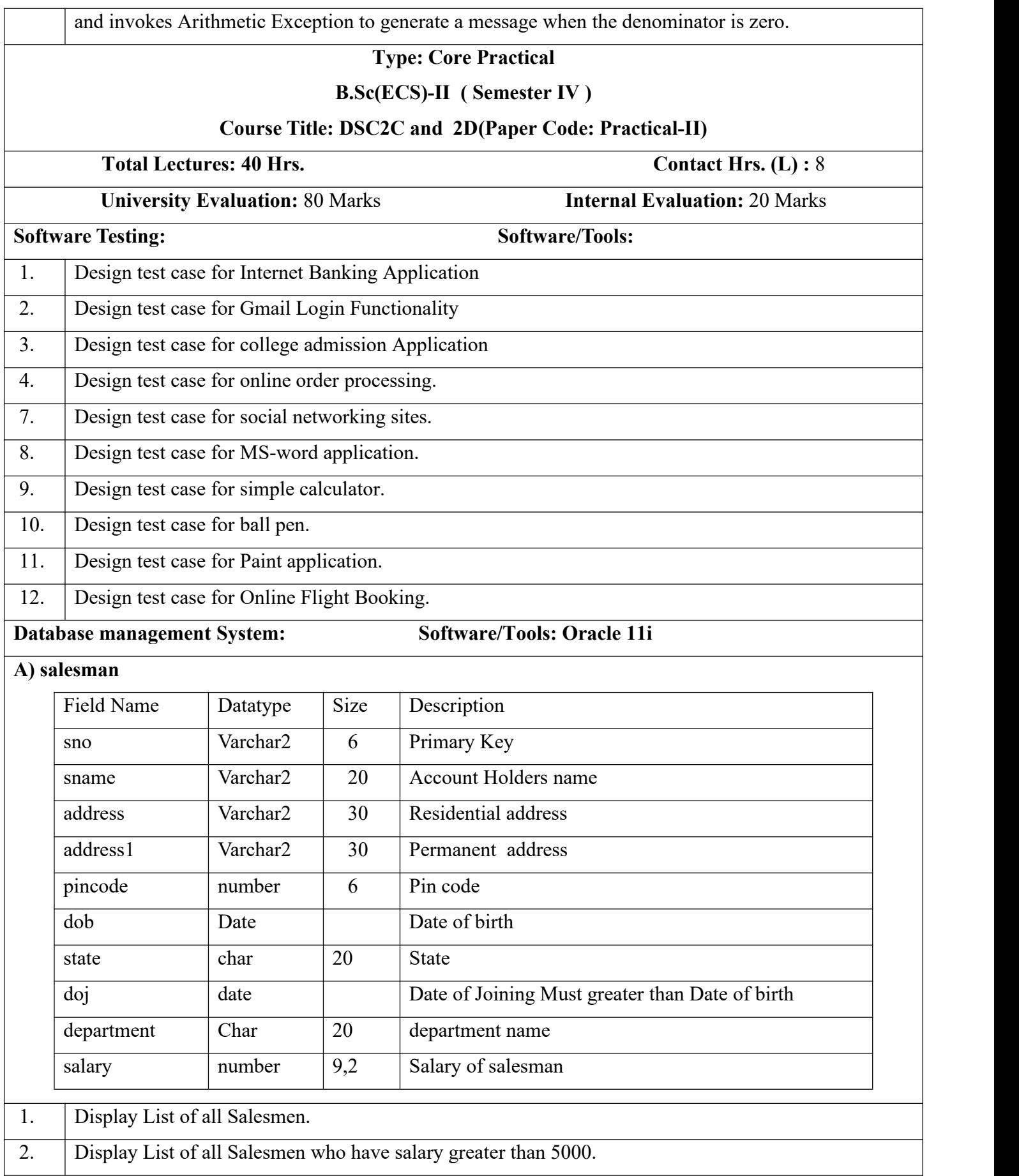

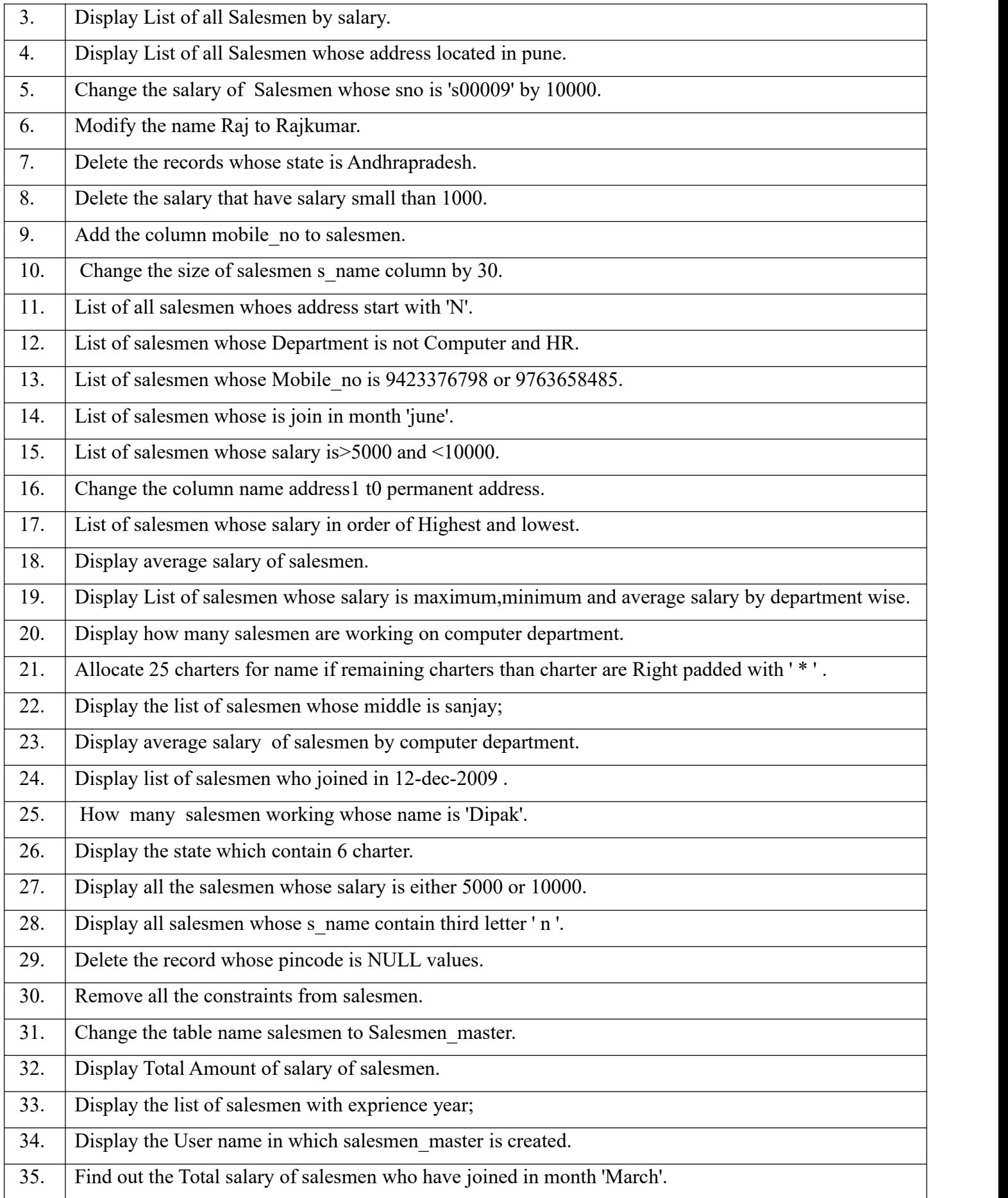

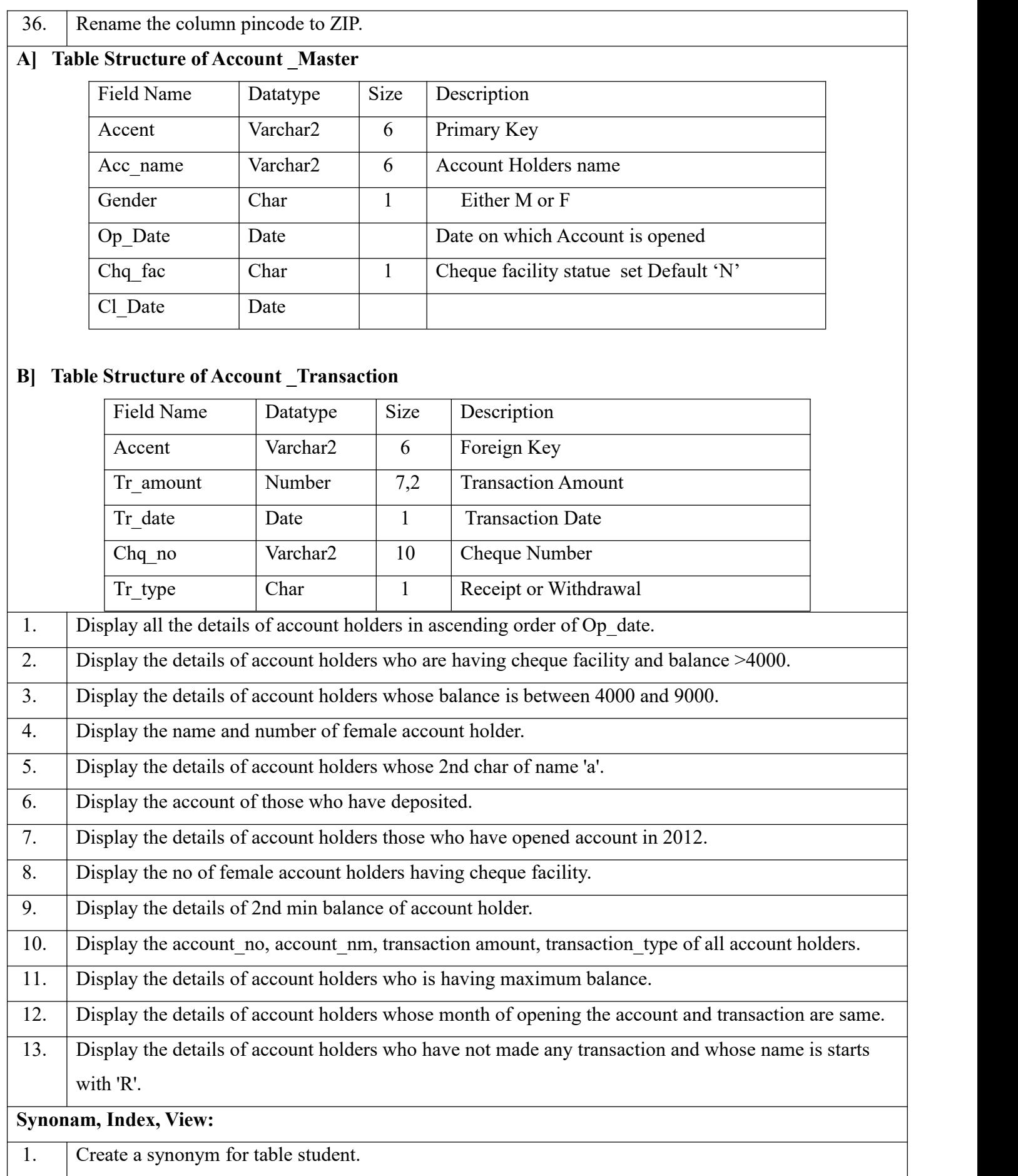

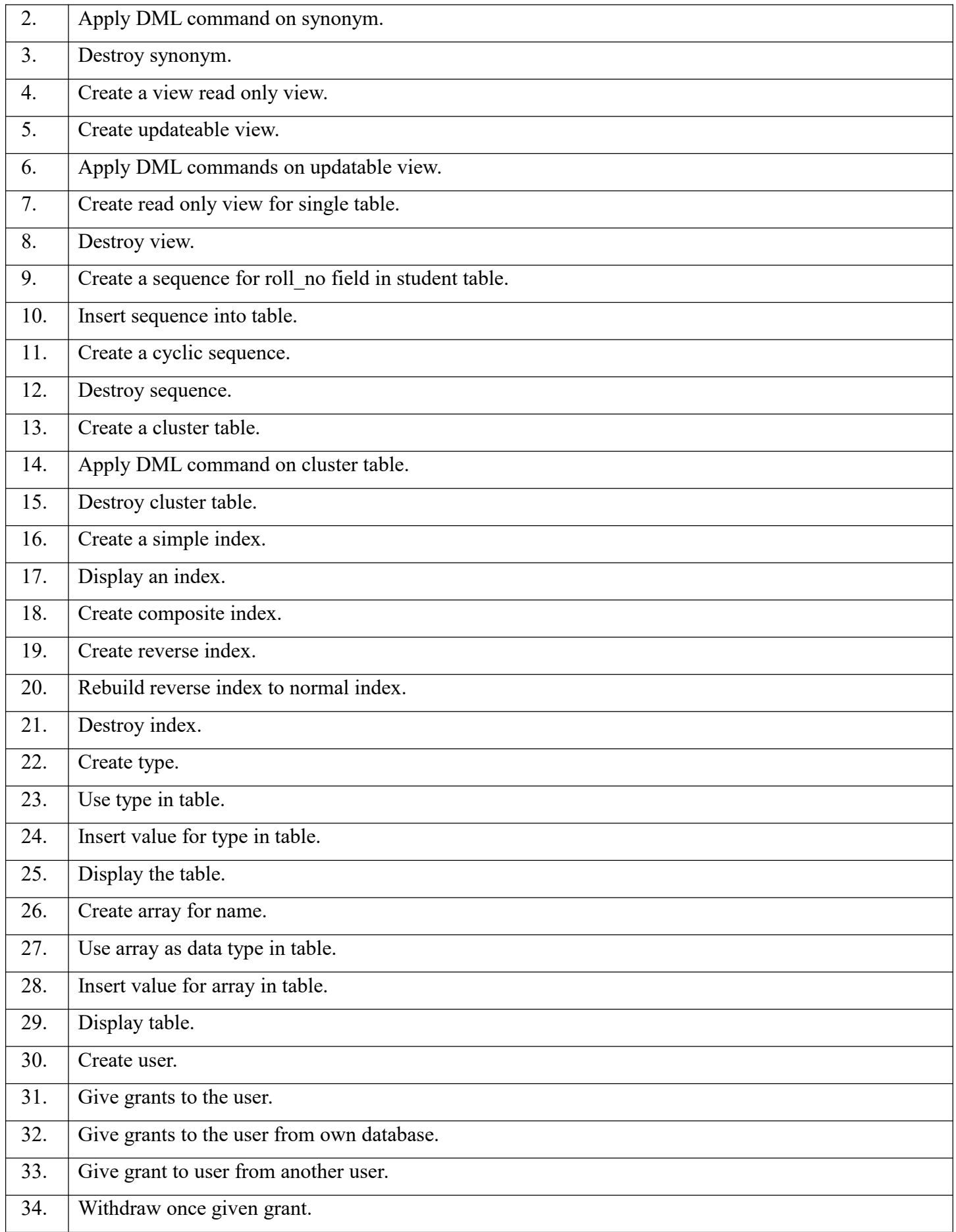

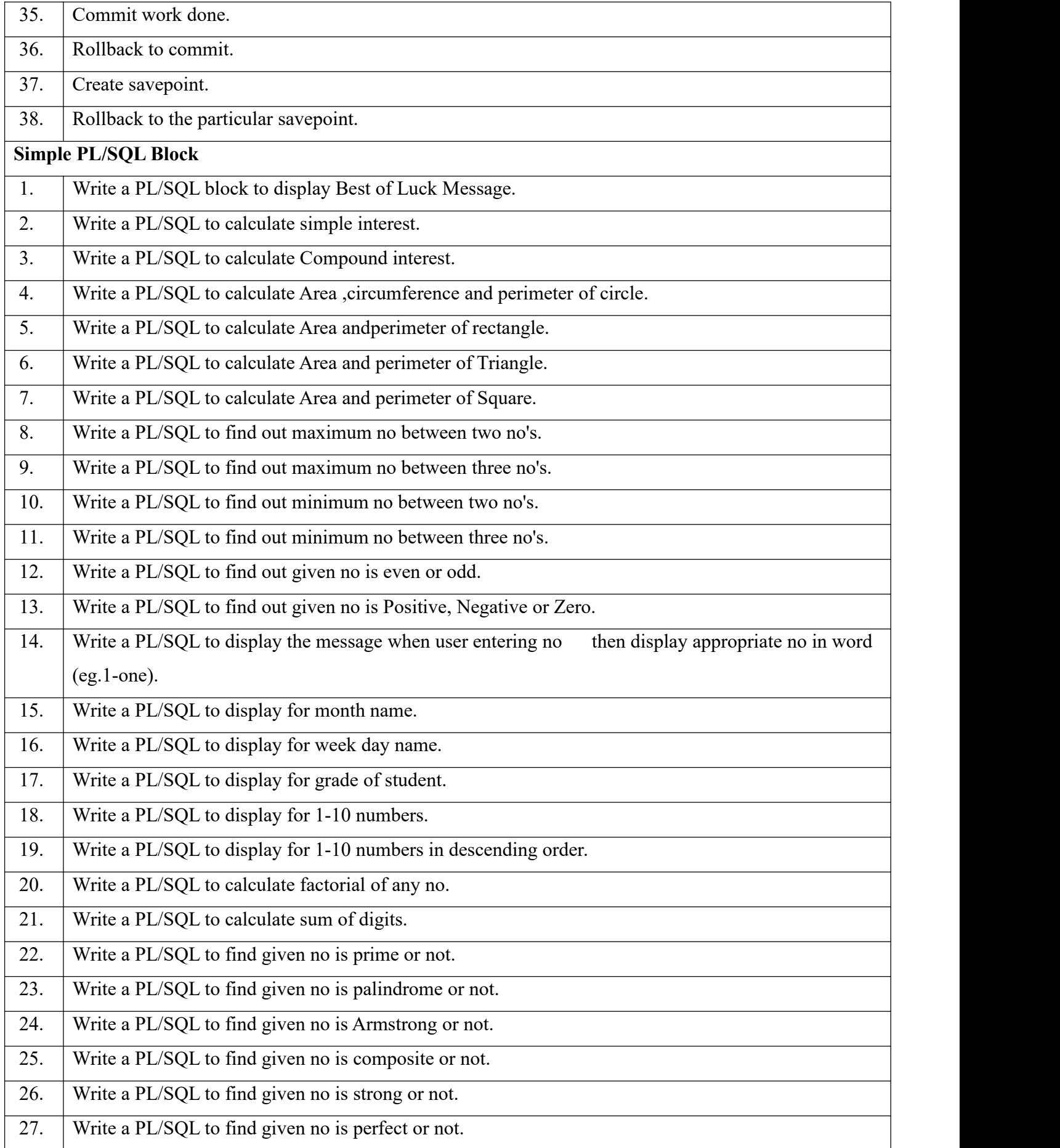

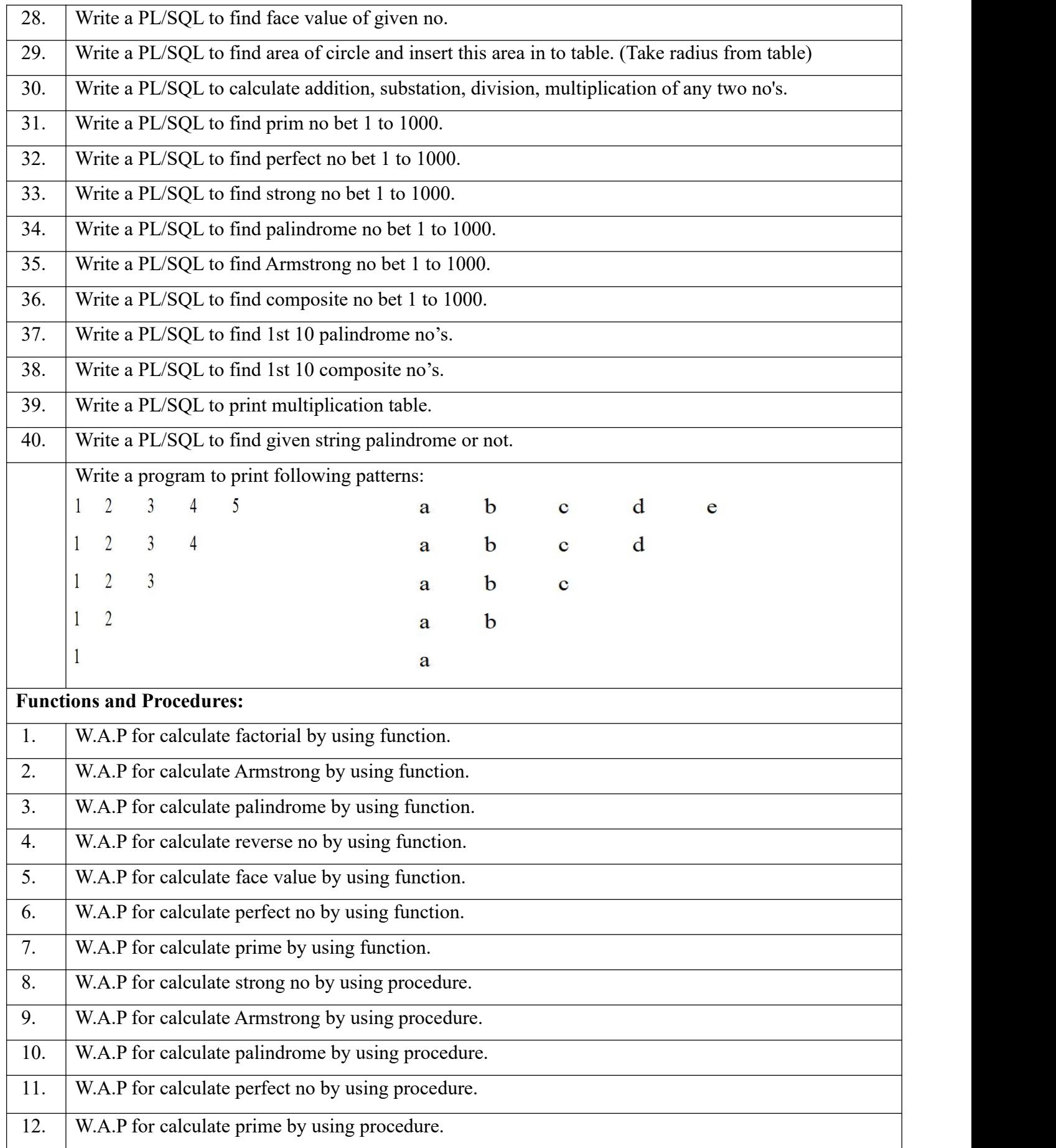

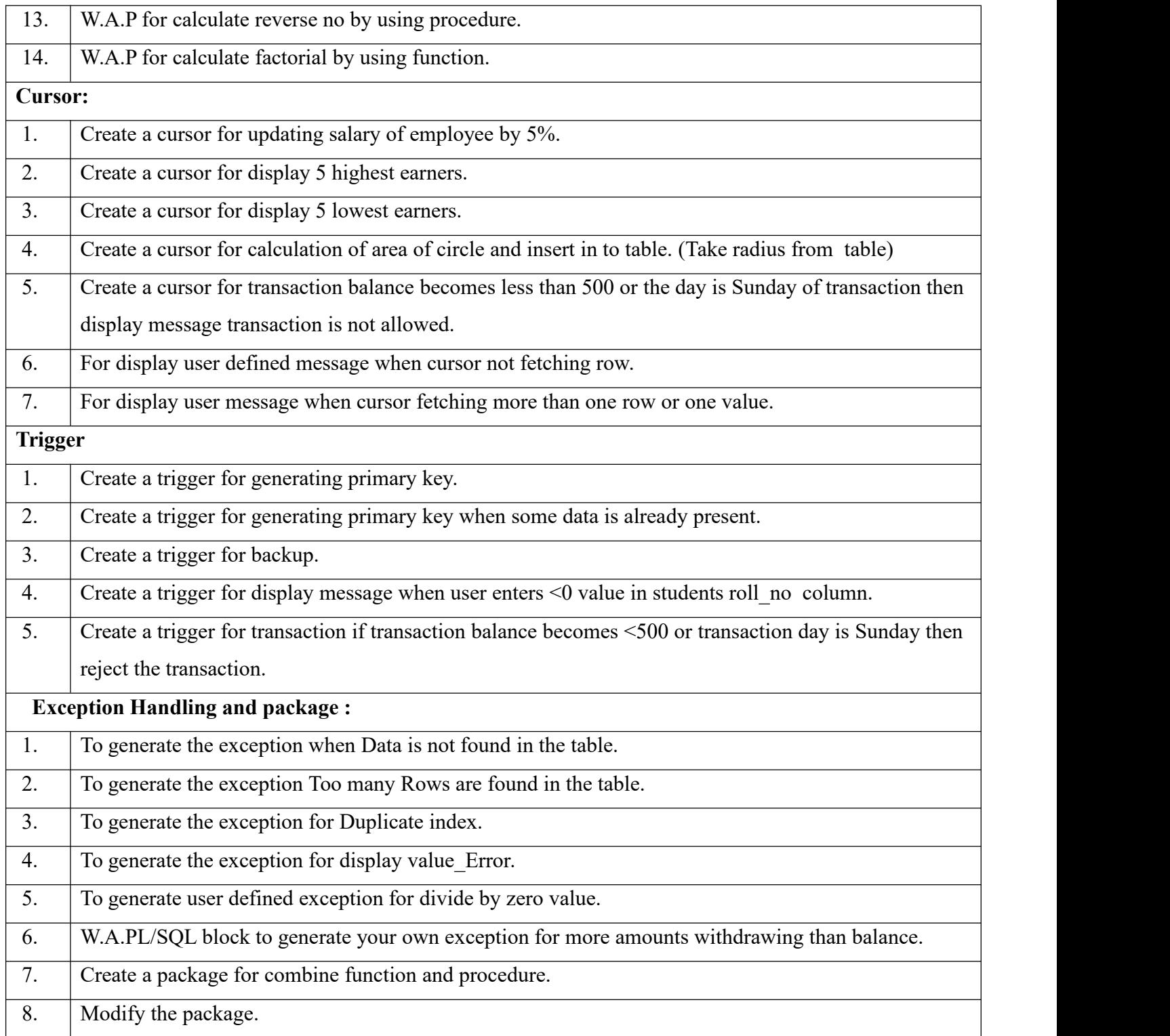

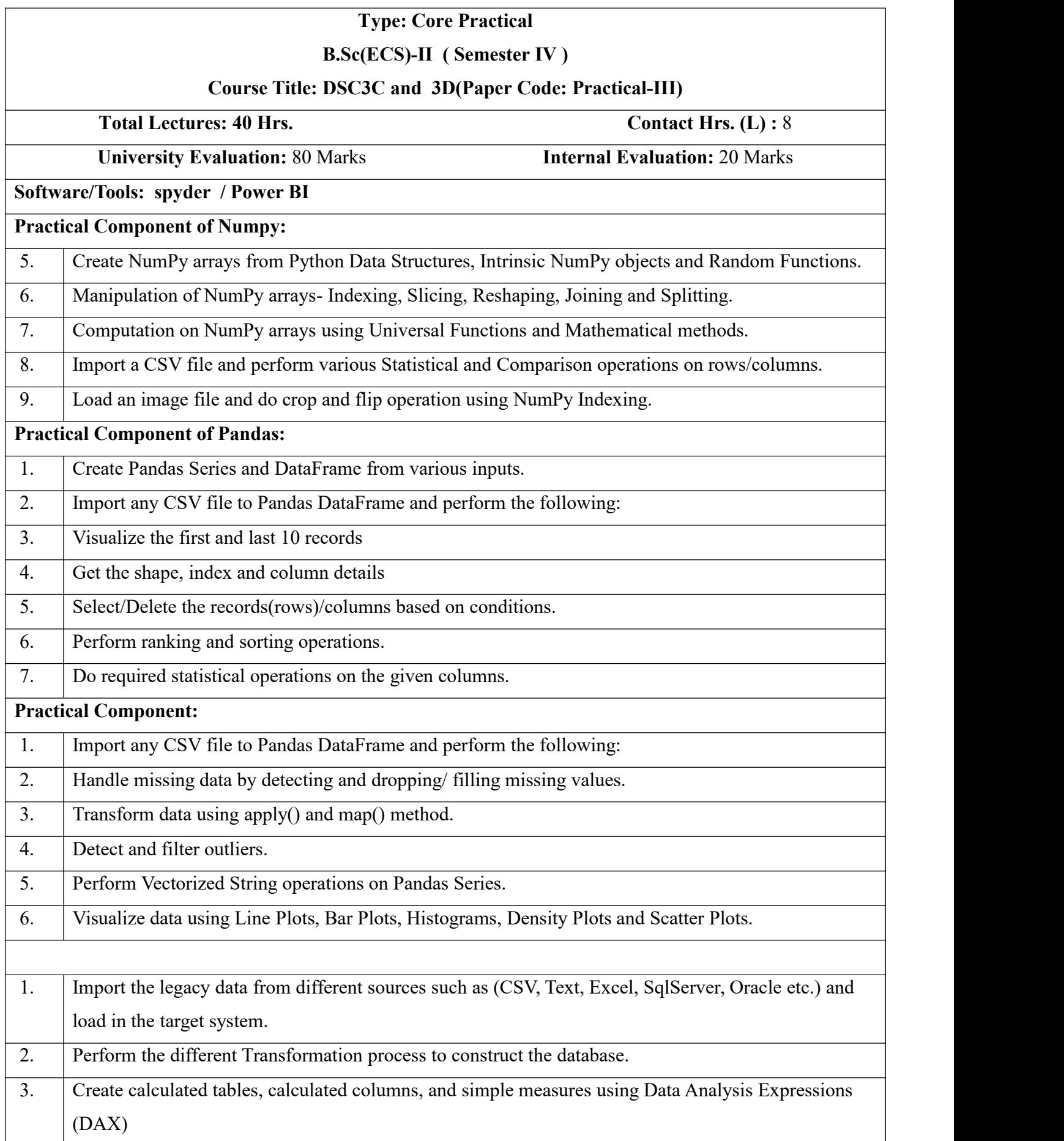

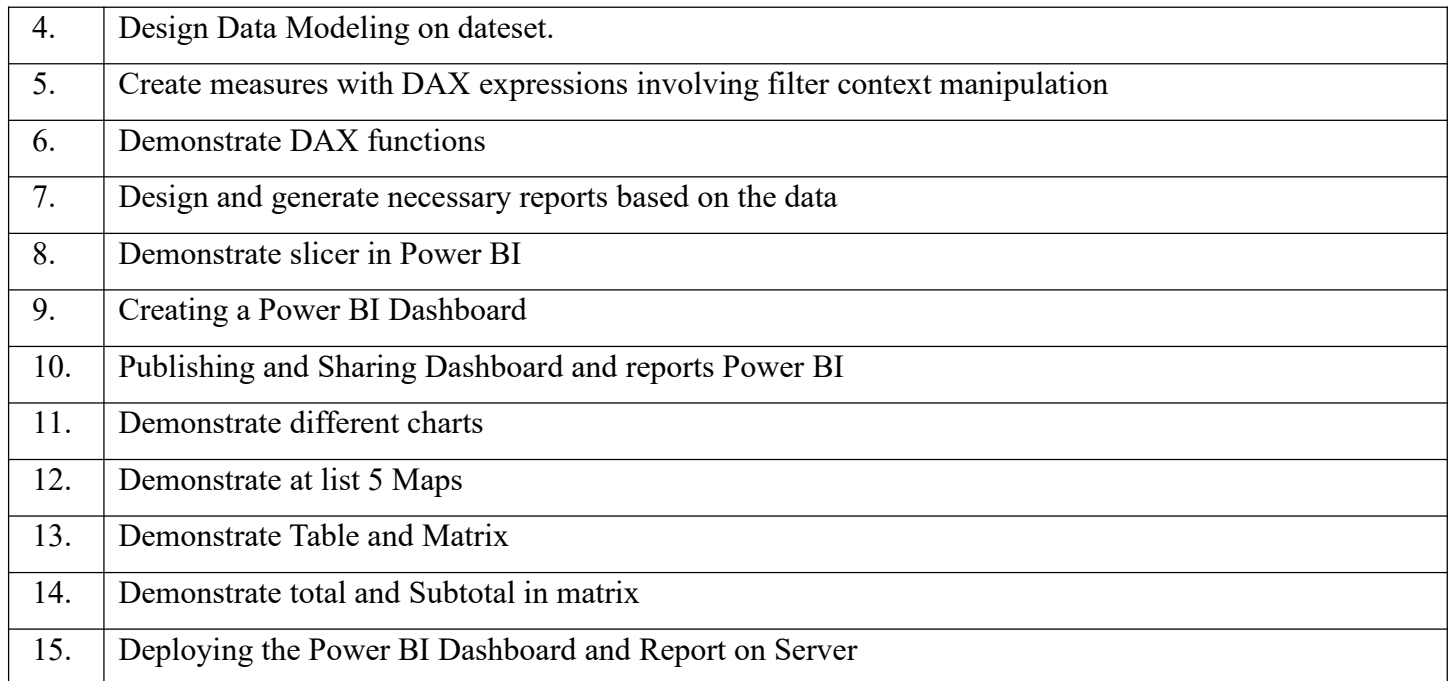

## **Punyashlok Ahilyadevi Holkar Solapur University, Solapur**

Faculty of Science and Technology

Equivalent Subject for Old Syllabus B.Sc. (ECS) - II (Semester–III and IV)

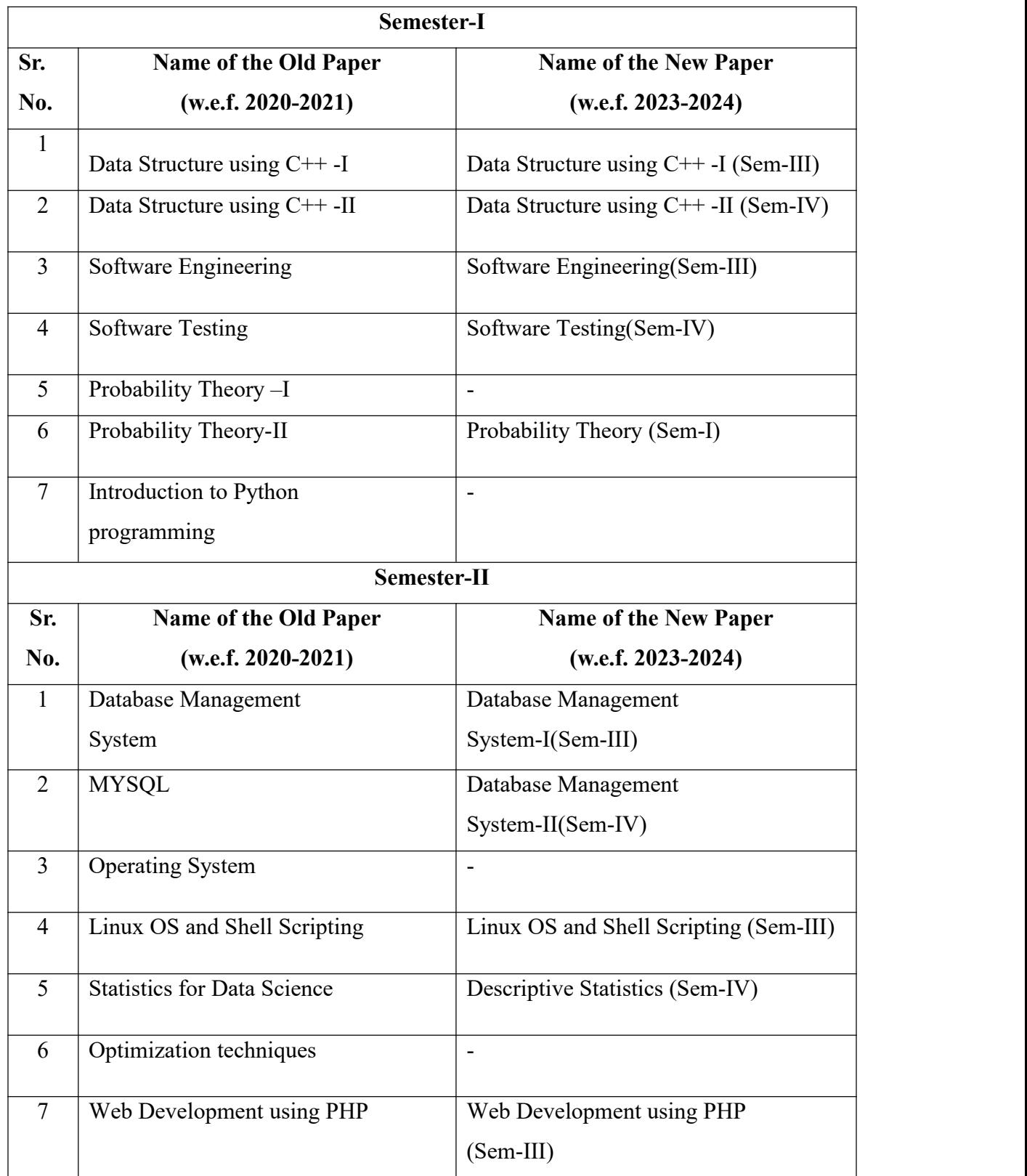

## **Nature of Question Paper**

### **Punyashlok Ahilyadevi Holkar Solapur University, Solapur**

Nature of Question Paper for Choice Based Credit System(CBCS) Semester Pattern

Faculty of Science (w.e.f. June 2023 for B.Sc[ECS]-II)

Time: 2 Hrs. Total Marks: 40

**Instructions:** (Instructions may differ from subject to subject)

- 1. All questions are compulsory.
- 2. Draw **net diagrams** and give equestion whenever necessary.
- 3. Figure to the right indicates **full marks**.
- 4. Use of a logarithmic table and calculator is allowed.

### **Q.No.1) Multiple choice questions. (8)**

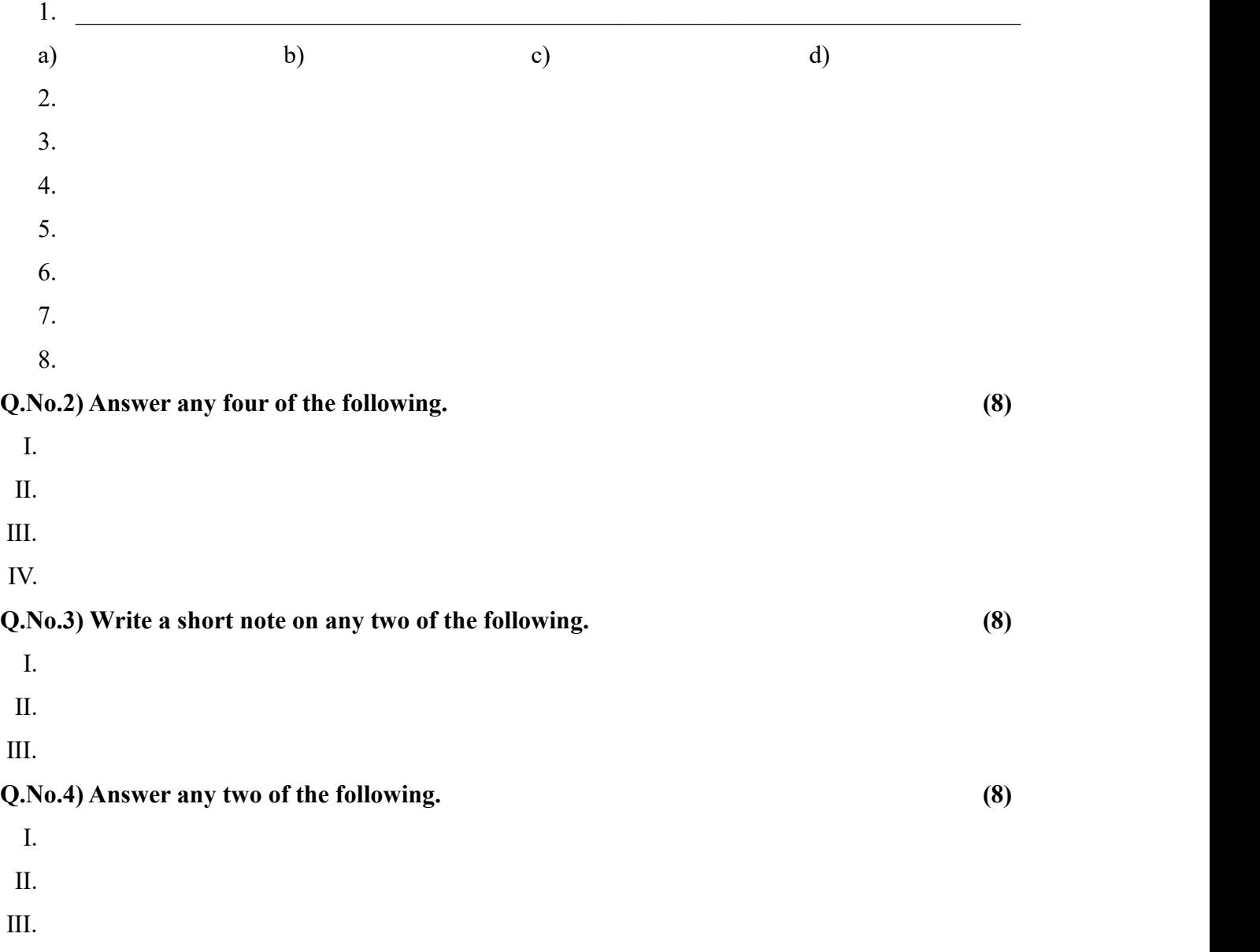

## **Q.No.5) Answer any one of the following. (8)**

I.

II.

## **For Science faculty: CA- Continuous Assessment (Internal Examinations) of Total Marks: 10**

Pattern / Examination nature may be as follows:

One internal examination of 10 marks or two examinations of 5 marks each.

Open book examination / Home Assignment / Classroom test / Seminar / Field Work report / Project Report etc.